■ Lors du cours sur la représentation binaire, nous avons vu comment représenter des nombres avec des suites de 0 et de 1.

■ Aujourd'hui, nous allons voir comment représenter des objets plus complexes, comme des *signaux physiques* (sons ou images), avec ces mêmes suites de 0 et de 1.

■ Et tout aussi important (voire plus!), nous verrons la semaine prochaine comment *restituer* un signal physique à partir d'une suite de 0 et de 1.

#### Introduction

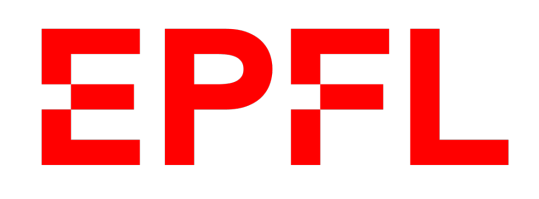

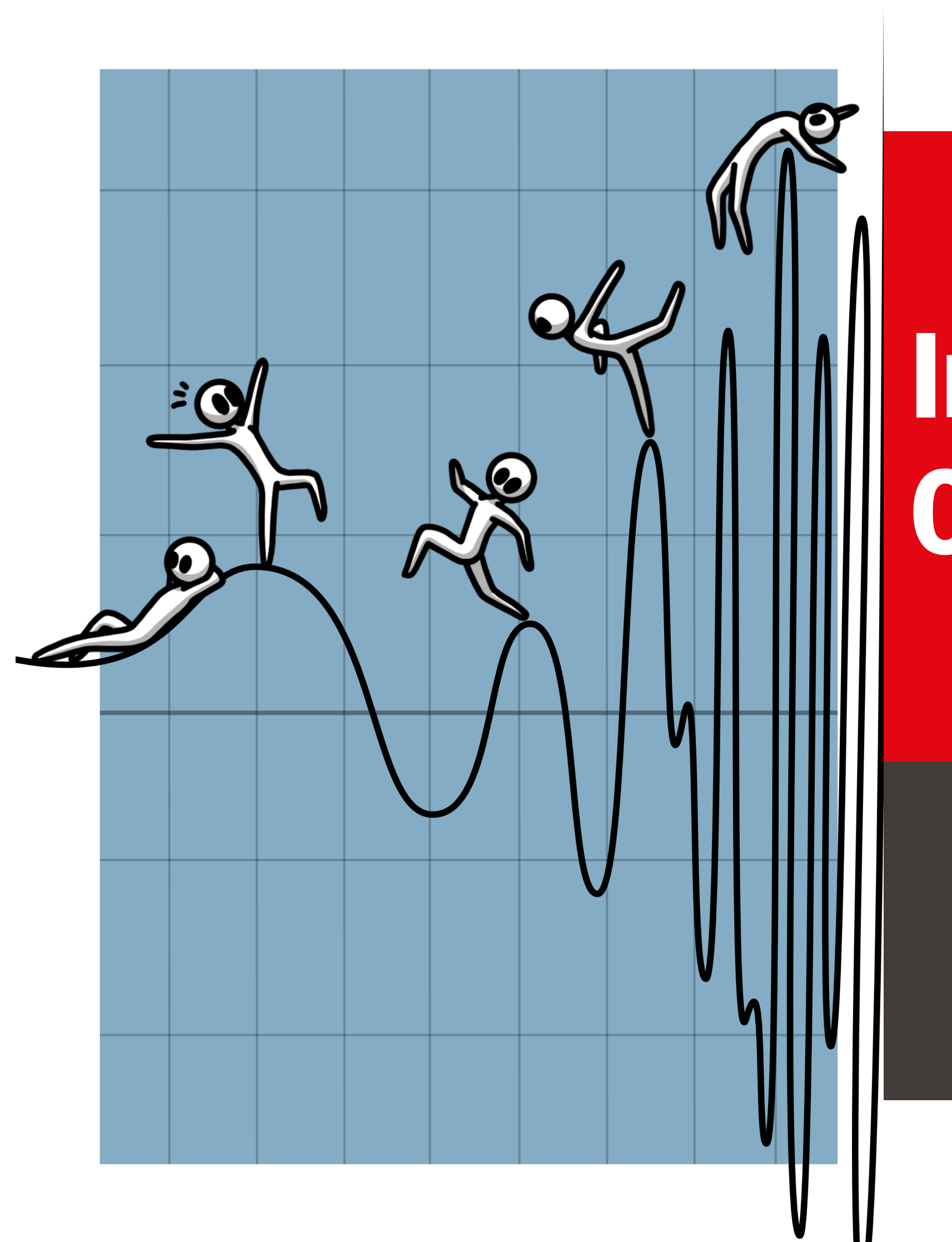

■ École polytechnique fédérale de Lausanne

## Information, Calcul et Communication

Olivier Lévêque

#### **Signaux, fréquences et bande passante**

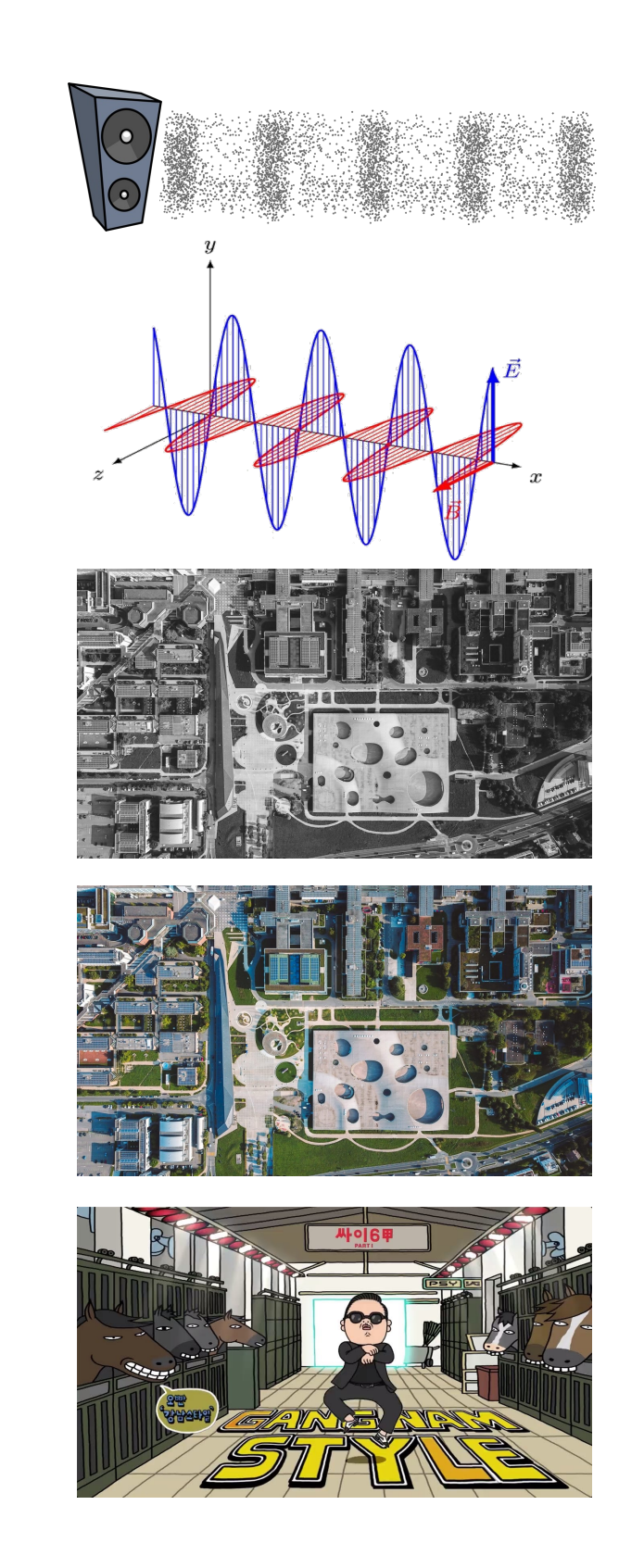

#### **Exemples:**

- 1. Une onde sonore  $(X : \mathbb{R} \to \mathbb{R})$ 
	- $t =$  temps,  $X(t) =$  pression
- 2. Une onde électromagnétique  $(X : \mathbb{R} \to \mathbb{R}^3)$
- 3. Une photo noir-blanc  $(X : \mathbb{R}^2 \to \mathbb{R})$ 
	- $( u, v ) =$  coordonnées,  $X(u, v) =$  niveau de gris
- 4. Une photo couleur  $(X : \mathbb{R}^2 \to \mathbb{R}^3)$ 
	- $(u, v)$  →  $(X_{rouge}(u, v)$ ,  $X_{vert}(u, v)$ ,  $X_{bleu}(u, v))$
- 5. Une vidéo  $(X : \mathbb{R}^3 \to \mathbb{R}^3)$

Nous considérerons exclusivement des **signaux unidimensionnels**   $(X : \mathbb{R} \to \mathbb{R})$ , par souci de clarté et de simplification.

#### Qu'est-ce qu'un signal ? C'est une fonction ! **EPFL**

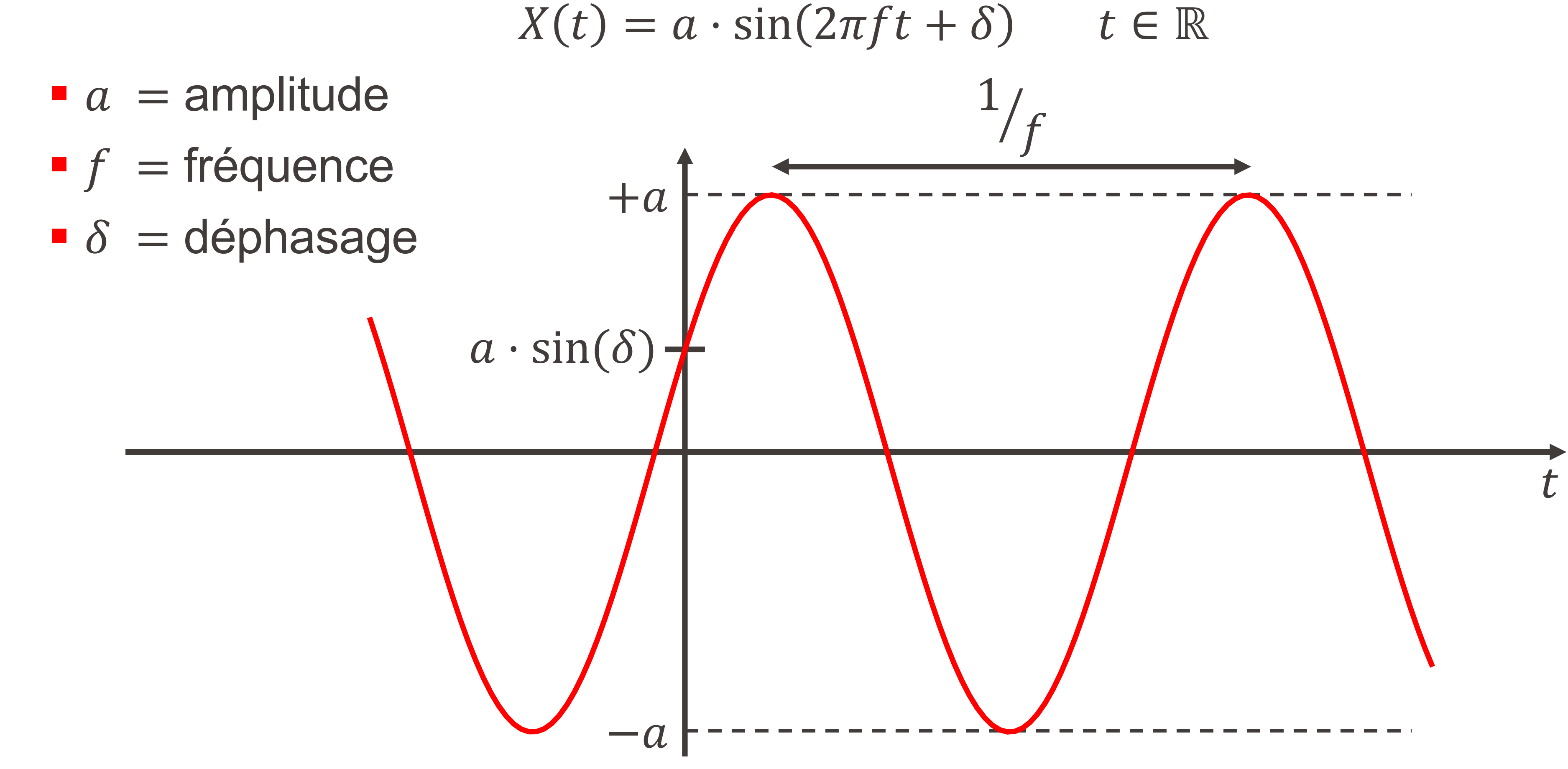

#### Sinusoïde pure

- $a =$  amplitude = 1
- $\blacksquare$ = fréquence
- $\blacksquare$ = déphasage = 0

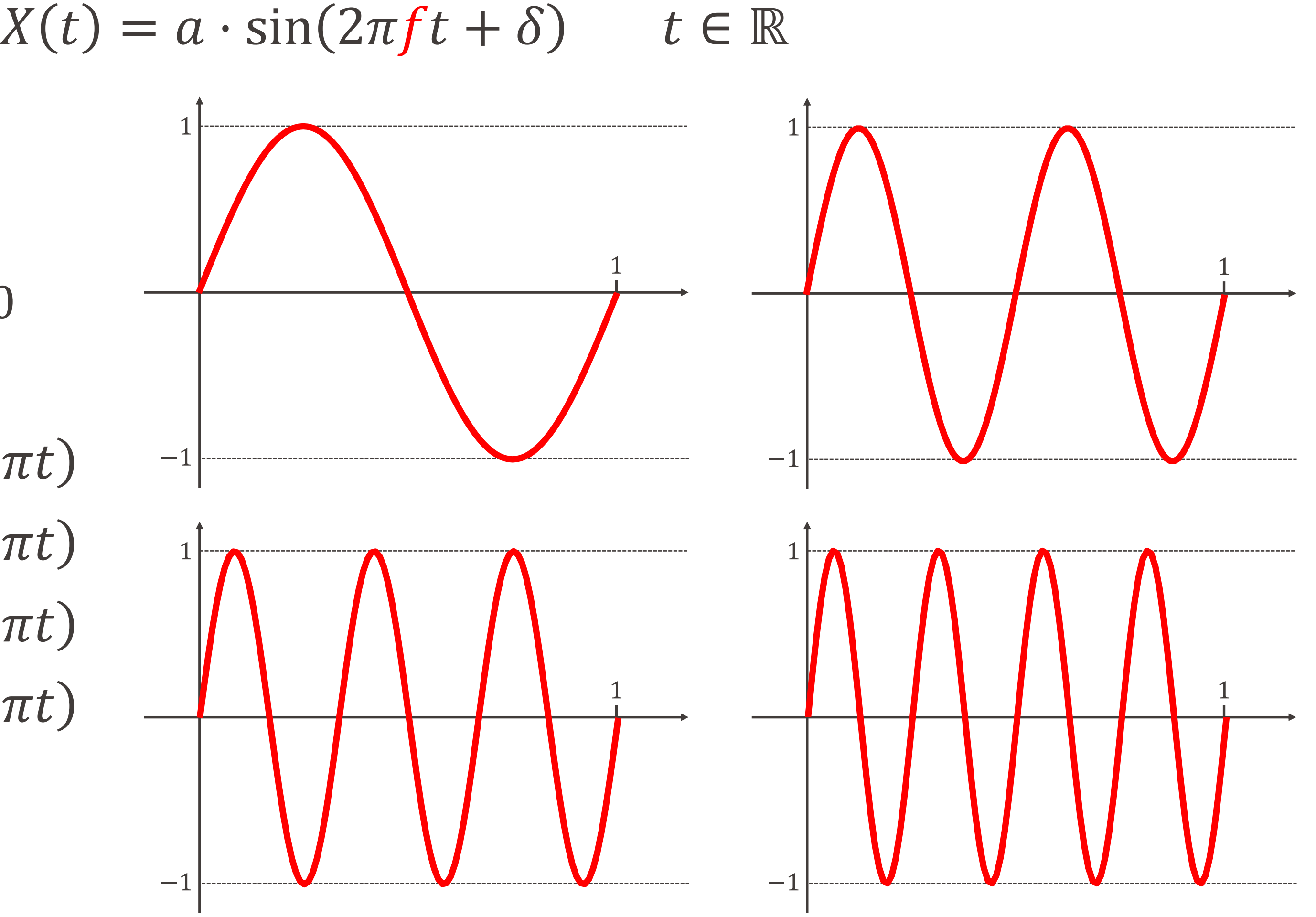

\n- $$
f = 1 : X(t) = \sin(2\pi t)
$$
\n- $f = 2 : X(t) = \sin(4\pi t)$
\n- $f = 3 : X(t) = \sin(6\pi t)$
\n- $f = 4 : X(t) = \sin(8\pi t)$
\n

### EPFL Sinusoïde pure : fréquence

1

−1

1

− 1

### EPFL Sinusoïde pure : déphasage

 $X(t) = a \cdot \sin(2\pi f t + \delta) \quad t \in \mathbb{R}$ 

Information, Calcul et Communication Information, Calcul et Communication

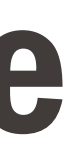

$$
\delta = 0 : X(t) = \sin(2\pi t)
$$
  
\n
$$
\delta = \frac{\pi}{6} : X(t) = \sin\left(2\pi t + \frac{\pi}{6}\right)
$$
  
\n
$$
\delta = \frac{\pi}{4} : X(t) = \sin\left(2\pi t + \frac{\pi}{4}\right)
$$
  
\n
$$
\delta = \frac{\pi}{2} : X(t) = \sin\left(2\pi t + \frac{\pi}{2}\right)
$$
  
\n
$$
= \cos(2\pi t)
$$

1

−1

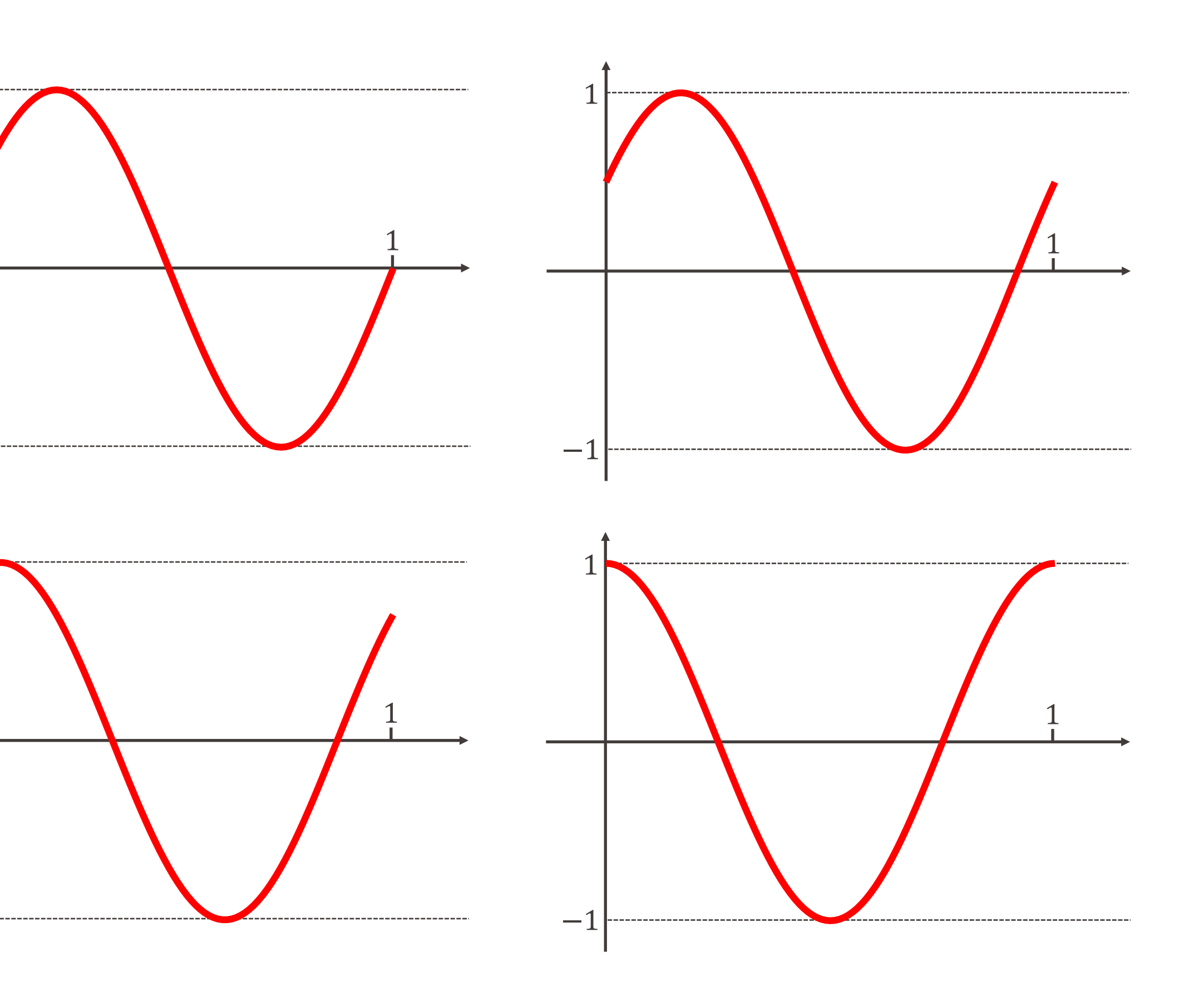

1

− 1

- $a =$  amplitude = 1
- $\blacksquare$  f = fréquence = 1
- $\bullet$   $\delta$  = déphasage

#### ∈ ℝ

$$
\blacksquare a_j = \text{amplitudes}
$$

$$
\blacksquare f_j = \text{fréquences}
$$

$$
\bullet \delta_j = \text{déphasages}
$$

#### Somme de sinusoïdes

 $X(t) = a_1 \cdot \sin(2\pi f_1 t + \delta_1) + \cdots + a_n \cdot \sin(2\pi f_n t + \delta_n)$ 

**Exemple :**  $a_j =$ &  $(\frac{1}{j}, f_j = 2j, \delta_j = 0, n = 1,2,3,4,...)$ •  $n = 1 : X(t) = \sin(4\pi t)$  $\blacksquare$   $n = 2 : X(t) = \sin(4\pi t) + \frac{1}{2}$ 2  $sin(8\pi t)$ •  $n = 3 : X(t) = \sin(4\pi t) + \frac{1}{2}$ 2  $\sin(8\pi t) + \frac{1}{3}$ •  $n = 4 : X(t) = \sin(4\pi t) + \frac{1}{2}$ 2  $\sin(8\pi t) + \frac{1}{3}$  $\blacksquare$   $n =$  " $\infty$ " 1 1,5  $-1,5$ −1

$$
-\frac{1}{3}\sin(12\pi t) \n-\frac{1}{3}\sin(12\pi t) + \frac{1}{4}\sin(16\pi t)
$$

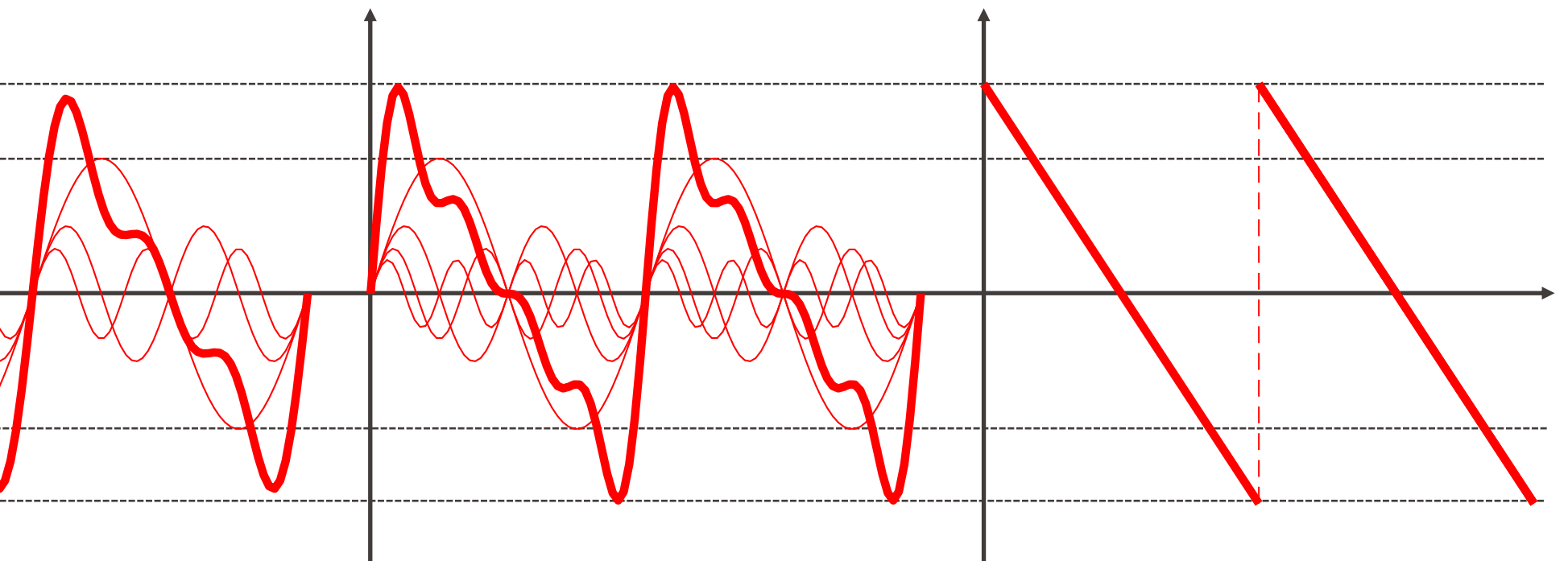

#### Somme de sinusoïdes

## Théorie de Fourier

§ **Affirmation :** (à prendre avec des pincettes...)

■ Par la suite, nous ne considérerons que des signaux qui sont des sommes **finies** de sinusoïdes.

#### **« Tout signal est une somme de sinusoïdes ! »**

#### **Joseph Fourier** Mathématicien et physicien 1768 - 1830

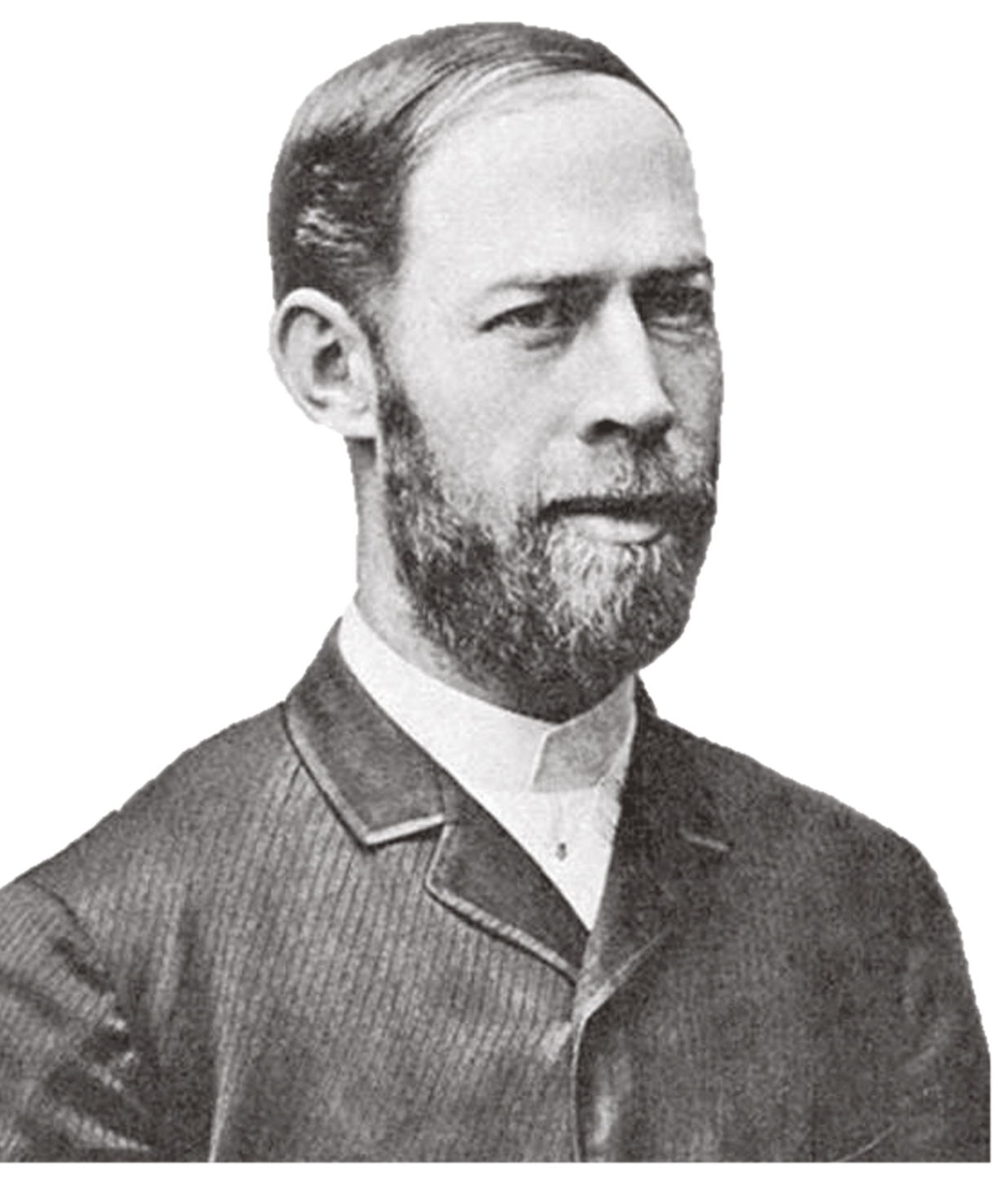

$$
hertz = Hz = \frac{1}{s}.
$$

- § Unité de mesure attribuée en l'honneur de H. R. Hertz, à qui on doit:
	- § la vérification expérimentale que la lumière est une onde électromagnétique
	- § le premier système de transmission et réception d'ondes radio.

## Fréquences : unité de mesure

- $\blacksquare$  Un signal dont la fréquence est de  $f$  Hz se répète toutes les  $T = \frac{1}{f}$  sec.
- $\blacksquare$  La fréquence  $f$  contenue dans la sinusoïde  $X(t) = a \cdot \sin(2\pi f t + \delta)$  s'exprime en

#### **Heinrich Rudolf Hertz** Ingénieur et physicien 1857-1894

## EPFL Tous les « La à 440 Hz » ne sont pas les mêmes !

**Exemple musical:** La note « La » à 440 Hz est un signal (onde sonore) qui se répète toutes les  $\frac{1}{44}$ 440 = 2.2727 … millisecondes.

■ diapason électronique

§ violon

• clarinette

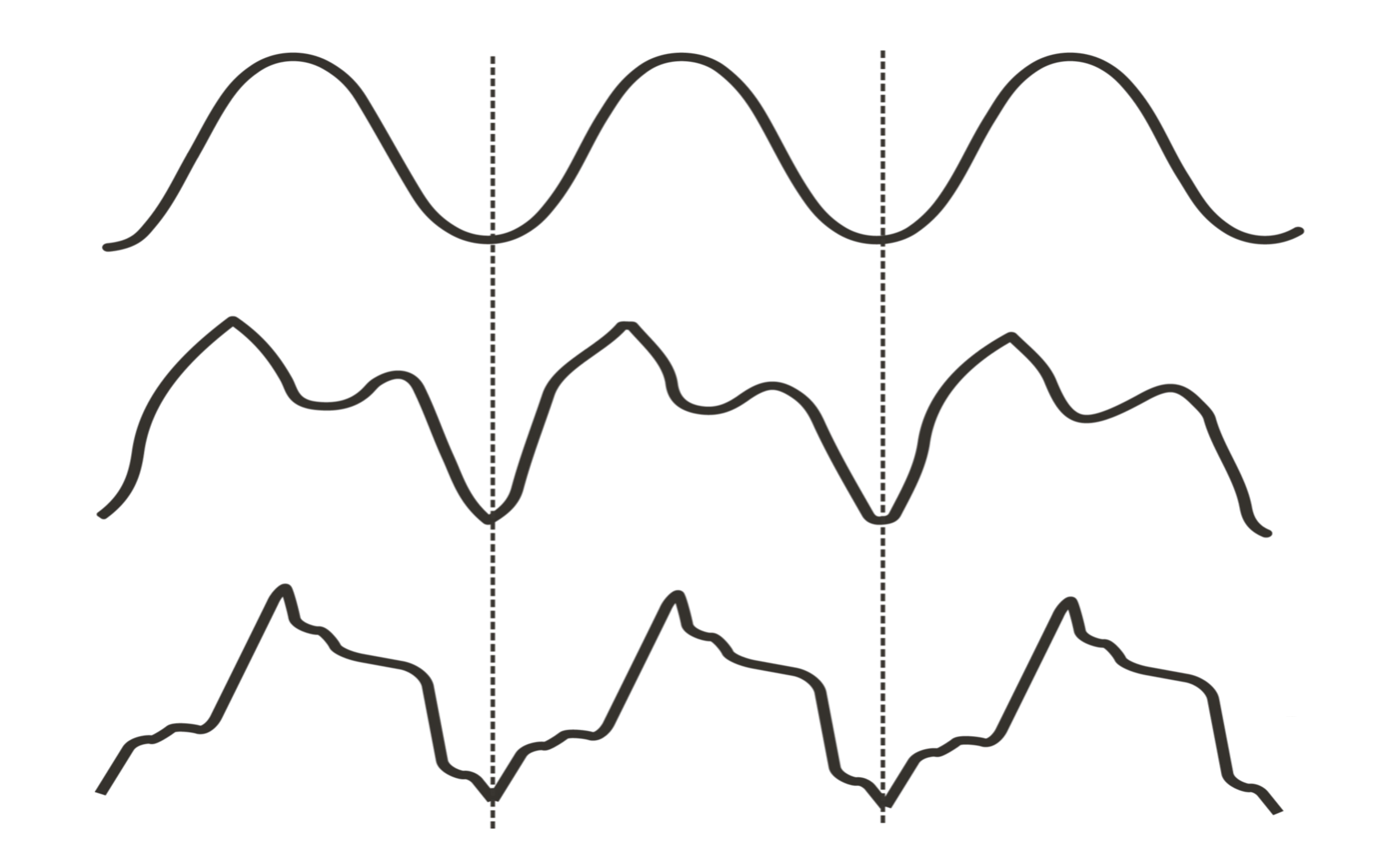

#### Fréquences : quelques ordres de grandeur**EPFL**

■ Ondes sonores :

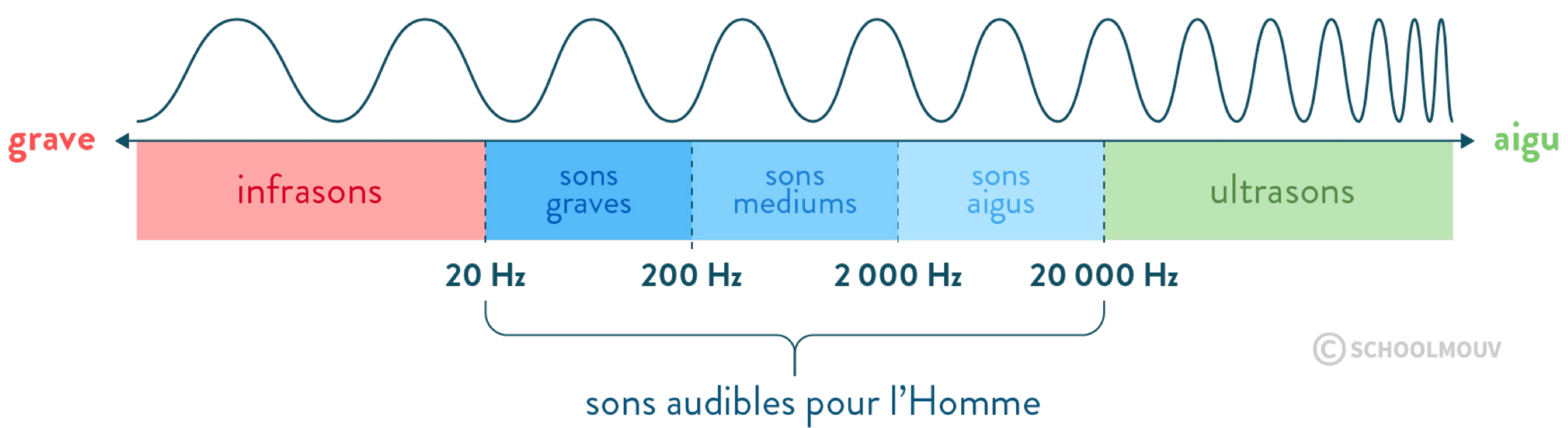

■ Ondes électromagnétiques :

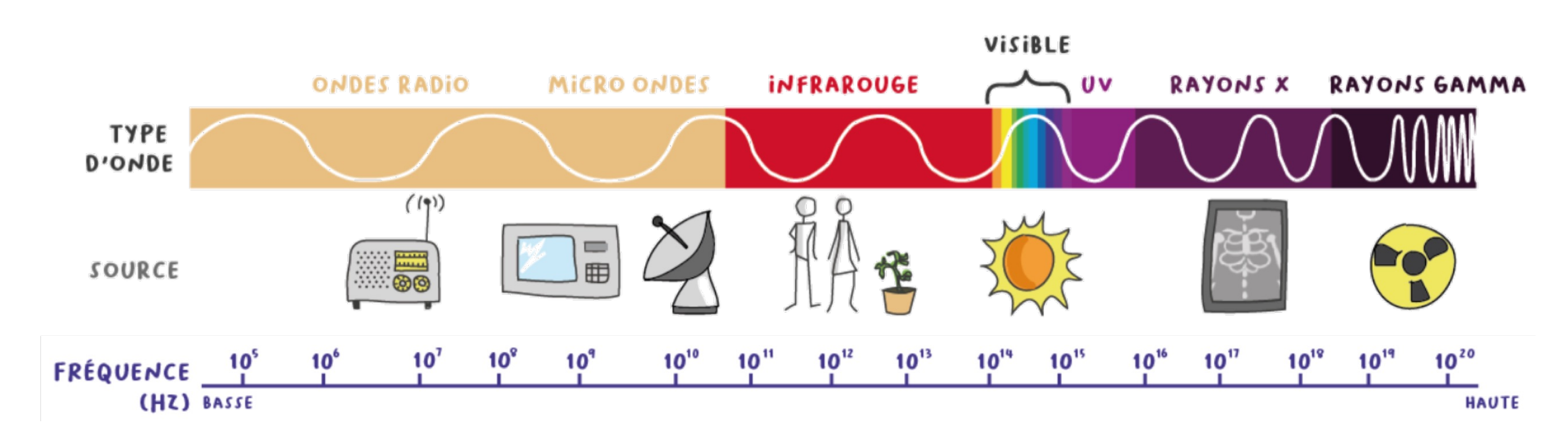

- 
- $X(t) = a_1 \cdot \sin(2\pi f_1 t + \delta_1) + \cdots + a_n \cdot \sin(2\pi f_n t + \delta_n)$ 
	-

$$
B = f_{max} = \max\{f_1, \ldots, f_n\}
$$

§ **La bande passante joue un rôle primordial en traitement du signal.** 

#### Bande passante

■ Revenons à notre somme de sinusoïdes :

■ On définit comme suit la bande passante de ce signal :

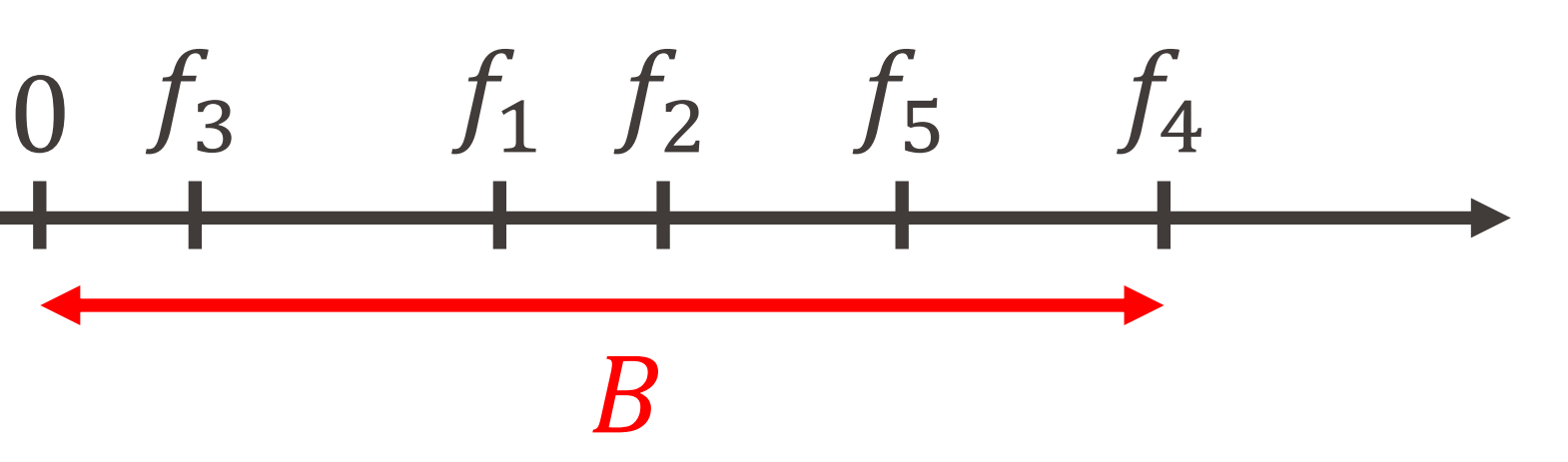

- 
- $X(t) = a_1 \cdot \sin(2\pi f_1 t + \delta_1) + \cdots + a_n \cdot \sin(2\pi f_n t + \delta_n)$ 
	-
	-

#### Représentation spectrale du signal (Fourier) **EPFL**

■ Toujours avec notre somme de sinusoïdes :

■ axe horizontal = fréquences présentes  $\blacksquare$  axe vertical = amplitudes correspondantes

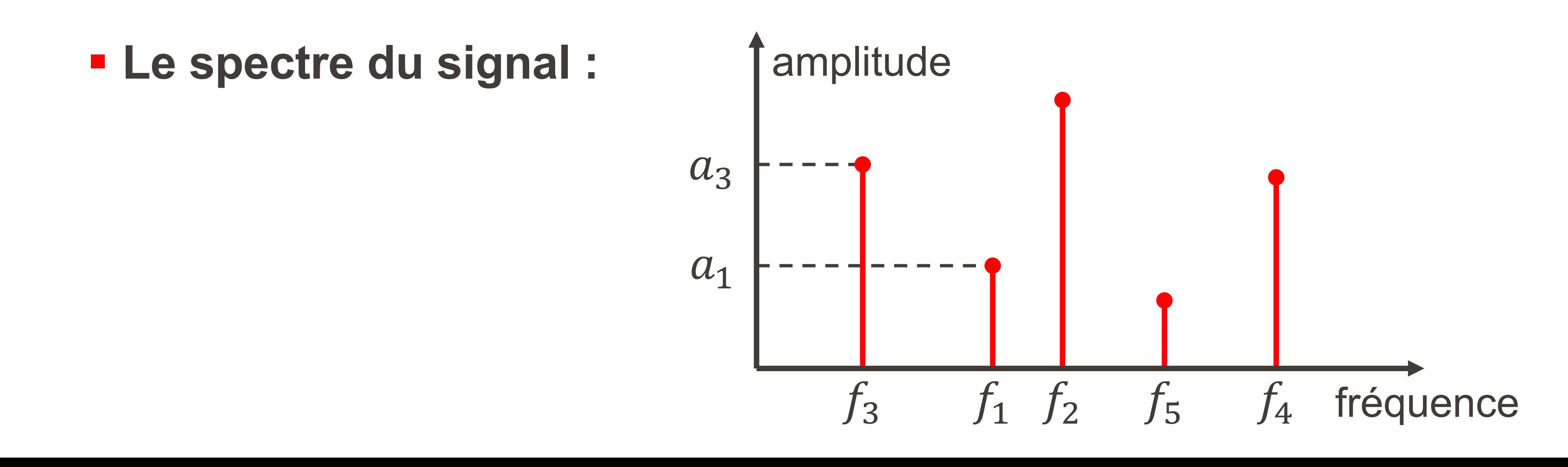

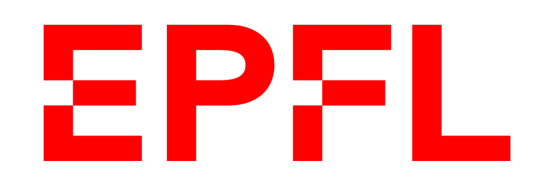

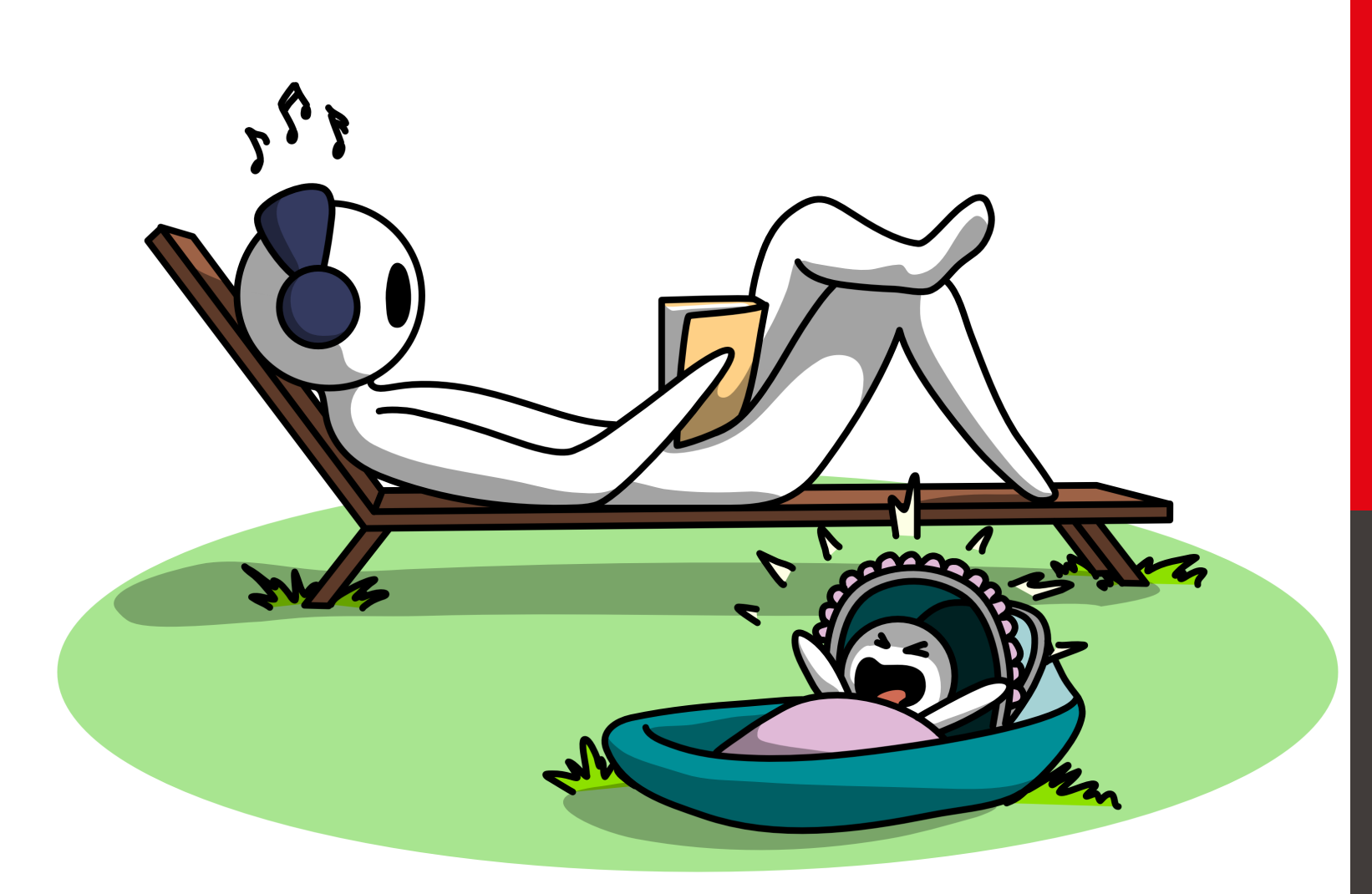

**E** École polytechnique fédérale de Lausanne

## Information, Calcul et Communication

Olivier Lévêque

#### **Filtrage de signaux**

- Pourquoi donc vouloir filtrer un signal ? Par exemple, atténuer le bruit !
	-

§ Dans ce cours, nous allons voir deux exemples de filtres **passe-bas** :

- § Le filtre **passe-bas idéal**
- § Le filtre **à moyenne mobile**

### Filtrage d'un signal

**• De manière générale, lorsqu'un signal (** $X(t)$ ,  $t \in \mathbb{R}$ ) passe par un filtre, il en ressort une version déformée ( $\widehat{X}$ R  $t), t \in \mathbb{R}$ ):

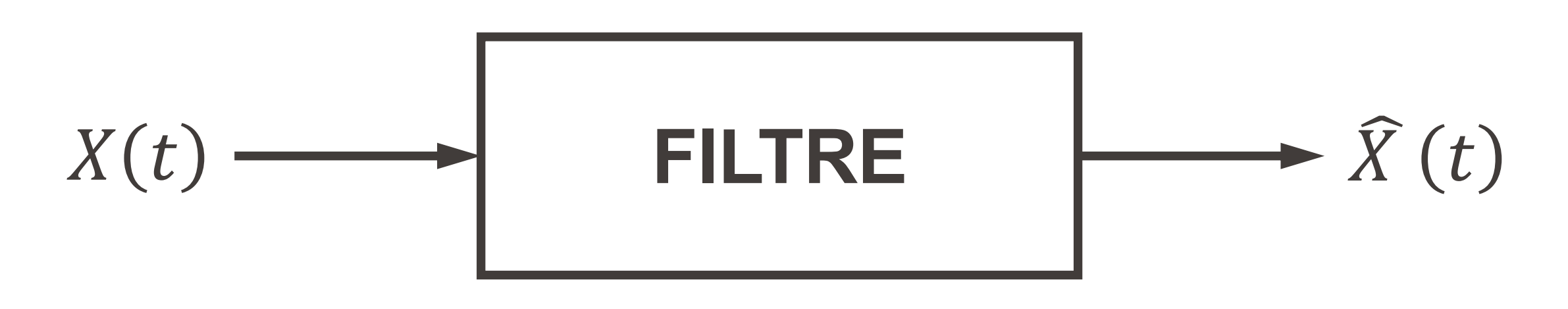

Un filtre passe-bas idéal est un filtre qui **supprime** les composantes de fréquences supérieures à une fréquence de coupure  $f_c$ .

fréquences 
$$
f = 1, 4
$$
 et 32 Hz):

§ Après passage au travers d'un **filtre passe-bas avec fréquence de coupure**  $f_c = 30 Hz$ , la composante à 32  $Hz$  disparaît, et le signal devient :

 $\widehat{X}(t) = \sin(2\pi t) +$ 

**Exemple :** 

• Considérons le signal (contenant les

$$
X(t) = \sin(2\pi t) + \frac{1}{2}\sin(8\pi t) + \frac{1}{10}\sin(64\pi t)
$$

$$
tt) + \frac{1}{2}\sin(8\pi t)
$$

### Filtre passe-bas idéal

#### Filtre passe-bas idéal **EPFL**

**Exemple :** 

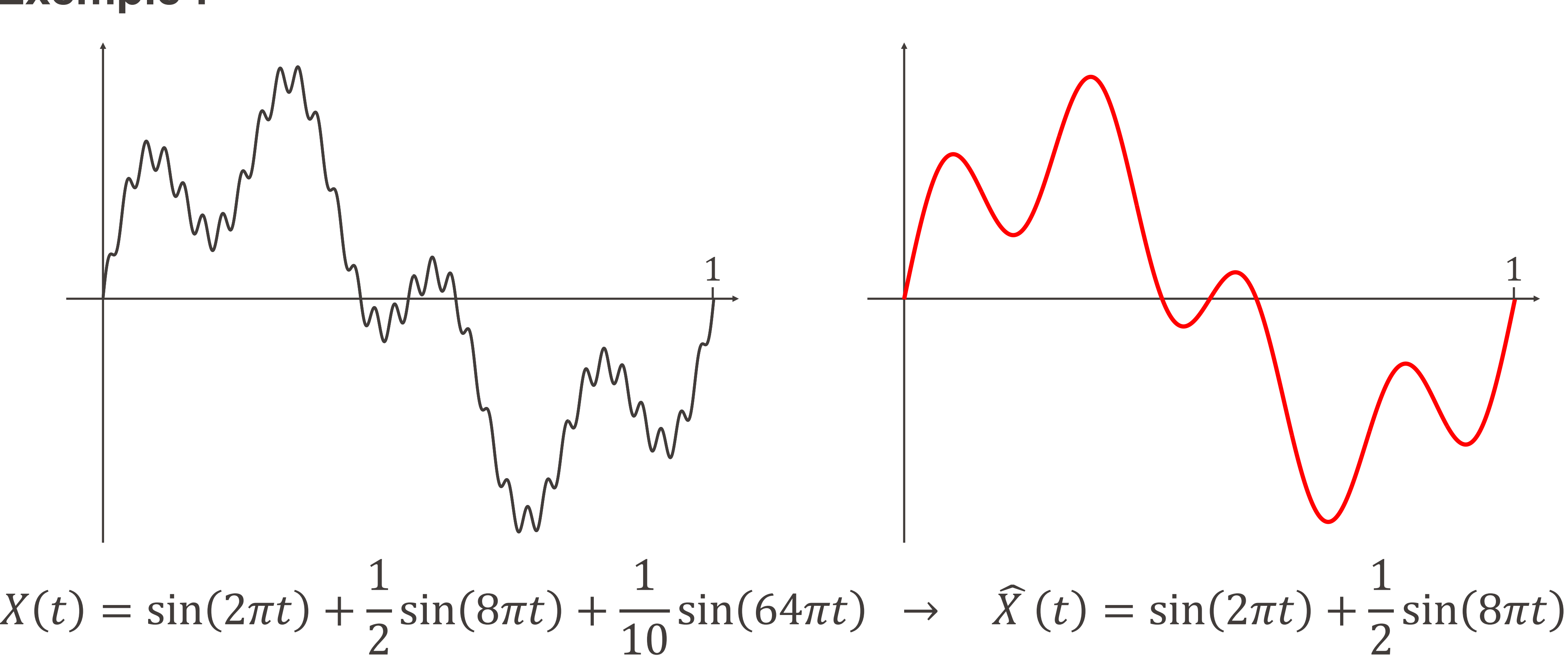

# est donné par :

$$
\widehat{X}(t) = \frac{1}{T_c} \cdot \int_{t - T_c}^{t} X(s) \cdot ds
$$

#### où / est **la période sur laquelle on moyenne le signal**.

### Filtre à moyenne mobile

Le signal  $\widehat{X}(t)$  sortant à l'instant  $t$  d'un filtre à moyenne mobile

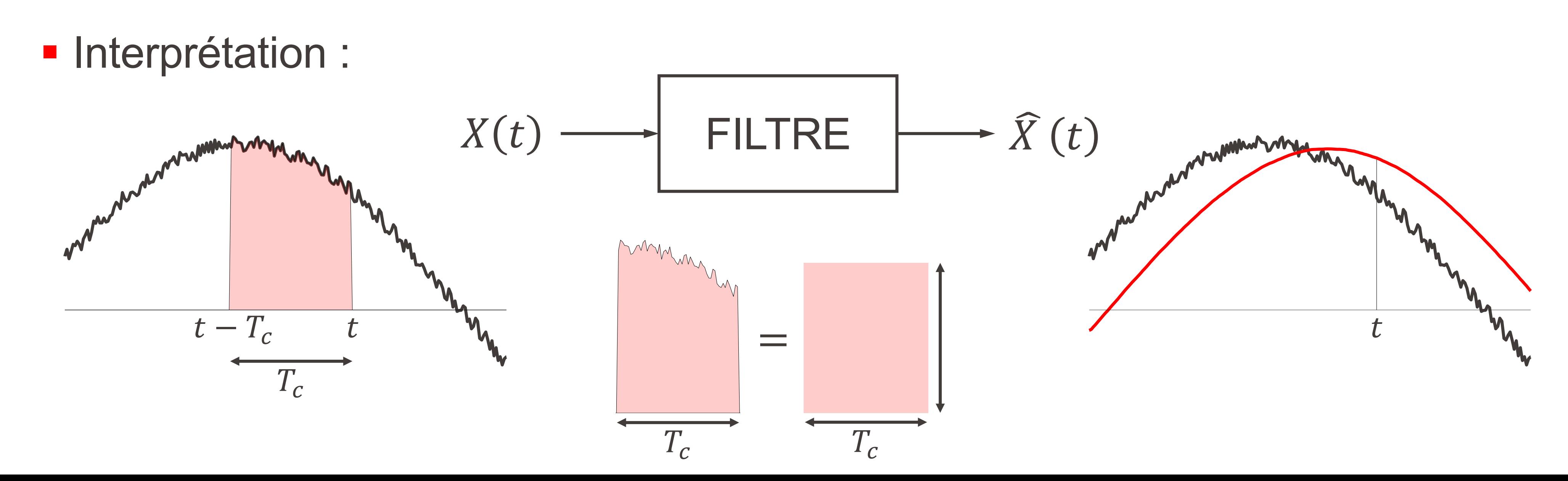

$$
\widehat{X}(t) = \frac{1}{T_c} \cdot \int_{t - T_c}^{t} X(s) \cdot ds
$$
\n
$$
= \frac{1}{T_c} \cdot \int_{t - T_c}^{t} \sin(2\pi fs) \cdot ds
$$
\n
$$
= \frac{\cos(2\pi f(t - T_c)) - \cos(2\pi ft)}{2\pi f \cdot T_c}
$$
\n
$$
= \frac{\sin(\pi f T_c)}{\pi f T_c} \cdot \sin(2\pi ft - \pi f T_c)
$$

### Filtre à moyenne mobile

**Exemple :** Que devient le signal  $X(t) = \sin(2\pi ft)$  passant par un tel filtre?

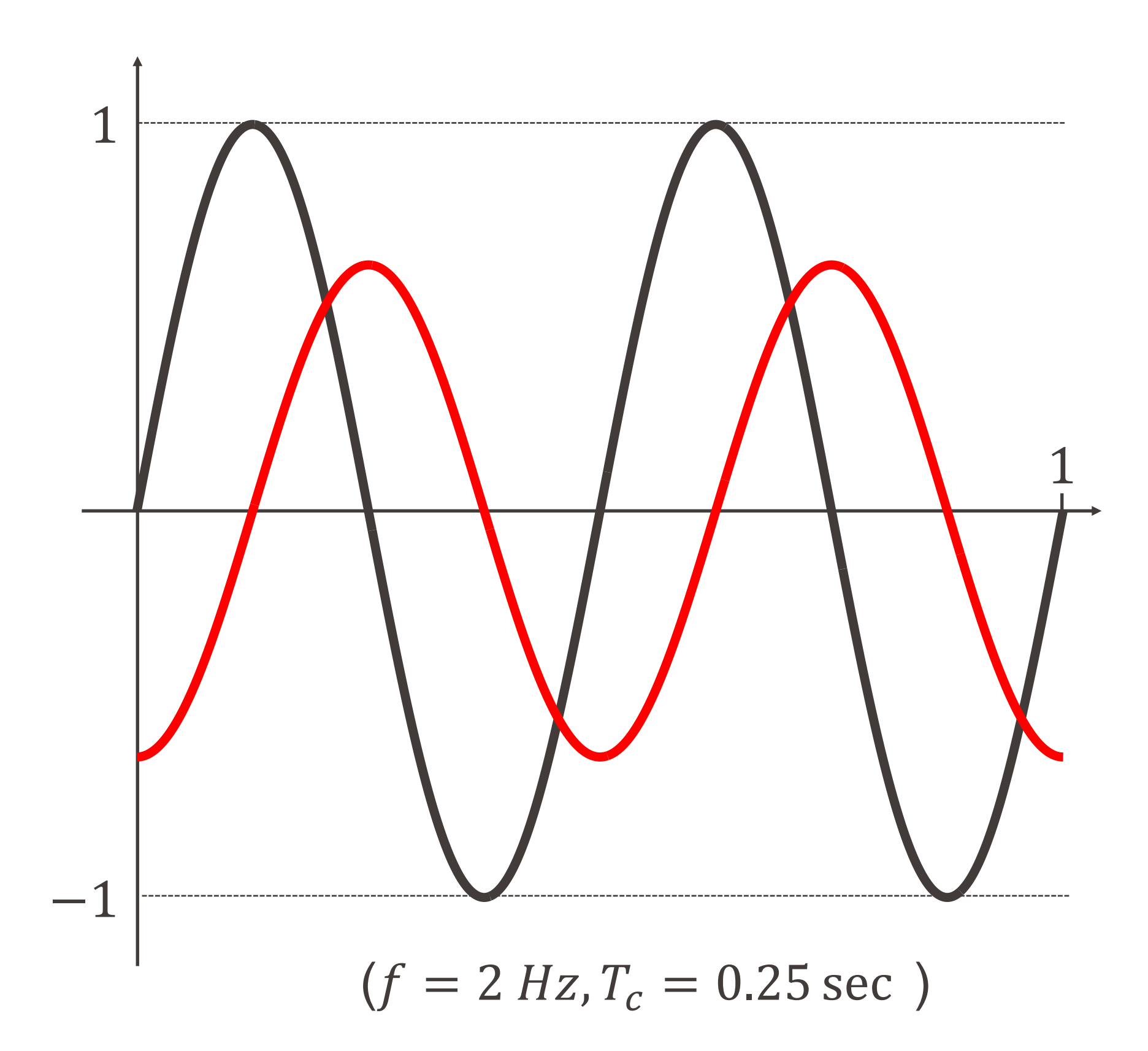

### Filtre à moyenne mobile discret

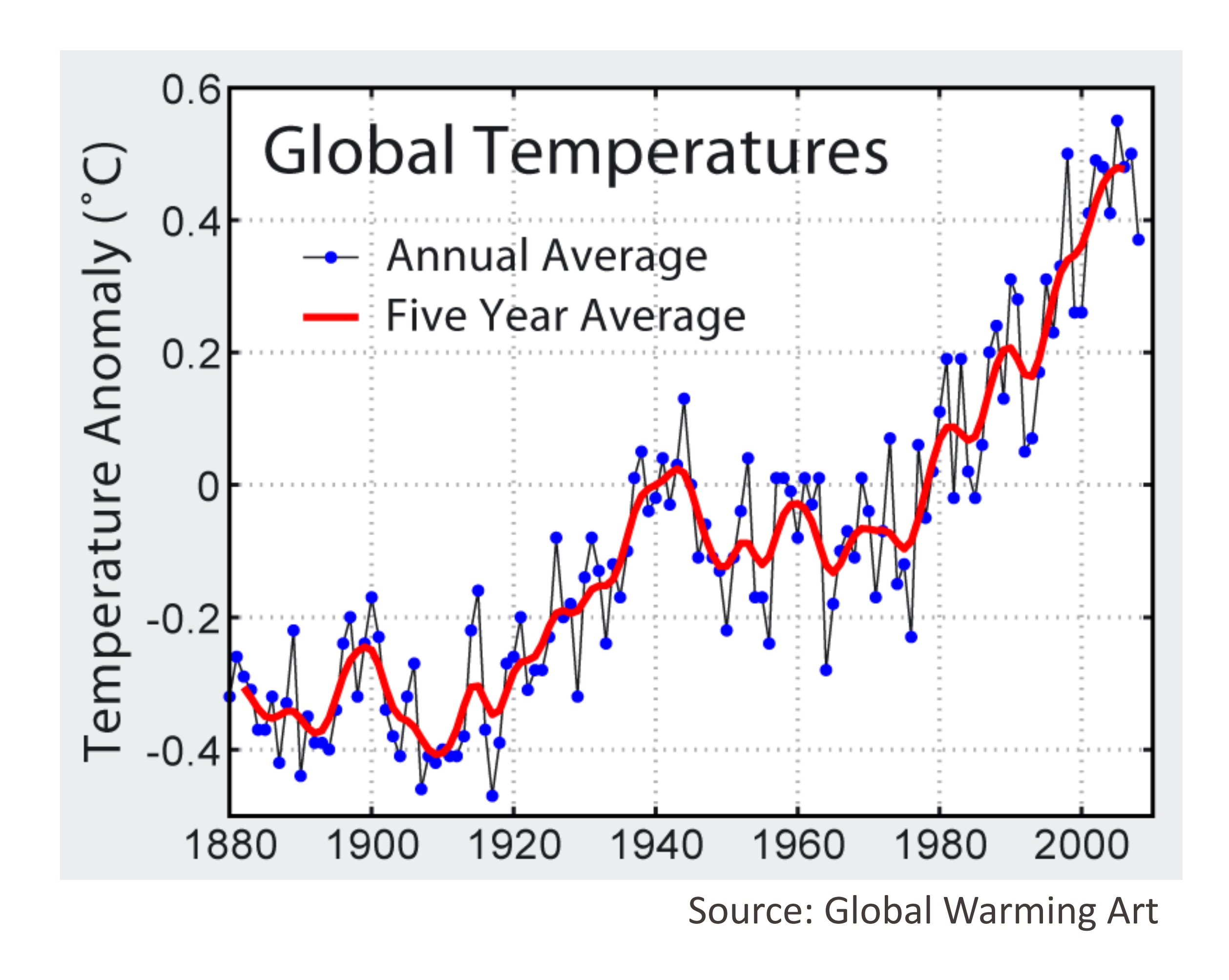

### EPFL Effet de la période  $T_c$

 $X(t) \rightarrow \widehat{X}(t)$ :

- § plus le signal sortant est **lisse**,
- § mais plus le **délai** est grand également.

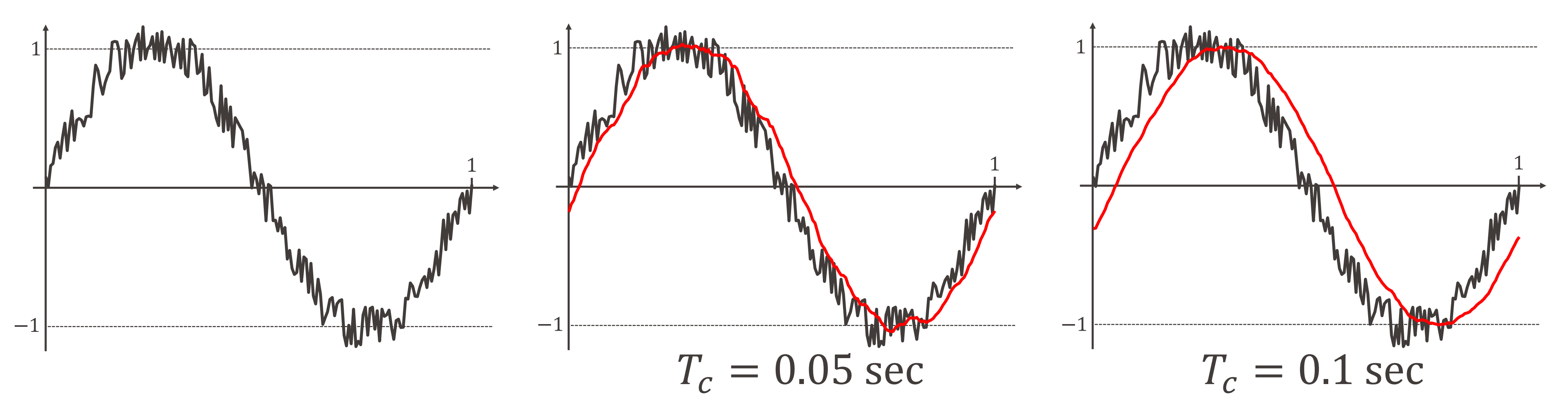

Plus  $T_c$  augmente :

## EPFL Effet de la période  $T_c$

Revenons à la sinusoïde pure  $X(t) = \sin(2\pi f t)$ :

 $\sim$  sin( $2\pi ft - \pi f T_c$ )

$$
\widehat{X}(t) = \frac{\sin(\pi f T_c)}{\pi f T_c}
$$

$$
\left| \frac{\sin(\pi f T_c)}{\pi f T_c} \right| \leq \frac{1}{\pi f T_c}
$$

- De cette expression, on déduit que :
	- max  $t \in \mathbb{R}$  $\widehat{X}$  $\widehat{X}$  $|t)|=$
- On voit que si  $fT_c$  est grand, alors le signal  $\widehat{X}$  $\widehat{X}$  $t)$  est de faible amplitude.
	- Après le passage à travers un filtre à moyenne mobile, les **hautes fréquences** d'un signal sont donc **fortement atténuées**.

§ un **filtre à moyenne mobile** de  $p$ ériode  $Tc =$  $\overline{1}$  $f_{\mathcal{C}}$  $= 0.5$  sec. 1  $f$  0 1 2 3 4 5 6 7 8  $f$  $sin(\pi f T_c)$  $\pi f T_c$ 

### Comparaison de ces deux filtres passe-bas

§ un **filtre passe-bas idéal** avec fréquence de coupure  $f_c = 2 Hz$ 

Atténuation des fréquences dans la **représentation spectrale** :

Sur ce dernier graphe apparaît en traitillé la borne supérieure  $\frac{1}{\sqrt{2}}$  $\pi fT_c$ qu'on vient de calculer

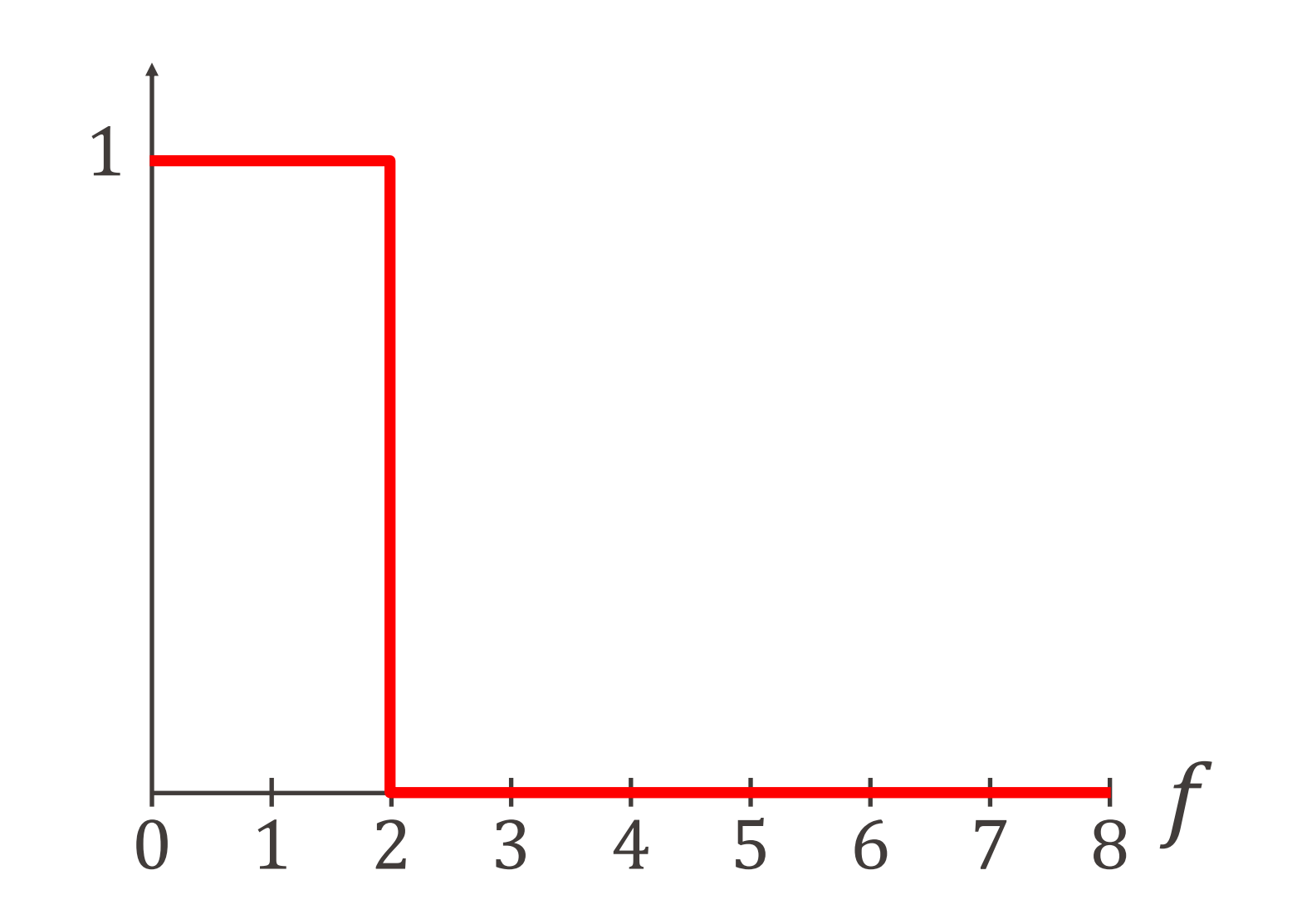

- § Un filtre passe-bas sert donc à supprimer ou atténuer les hautes fréquences dans un signal.
- Par la suite, nous verrons une autre application importante des filtres passe-bas.

### Filtrage : conclusion

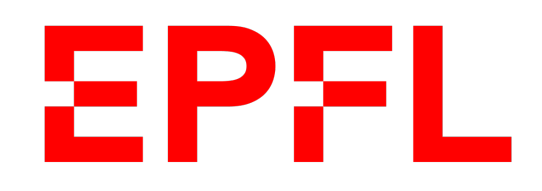

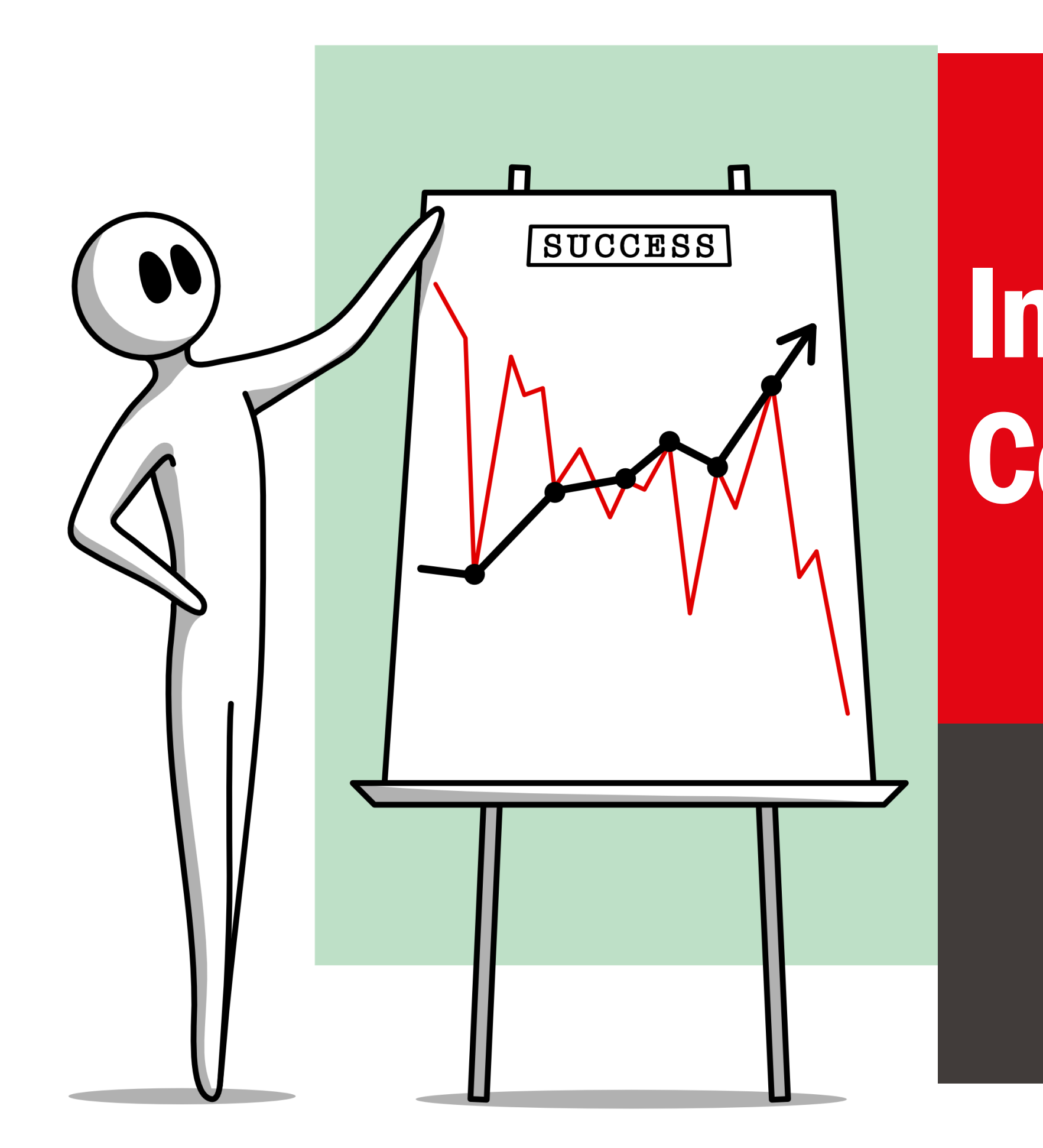

■ École polytechnique fédérale de Lausanne

## Information, Calcul et Communication

Olivier Lévêque

#### **Échantillonnage de signaux**

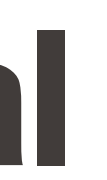

# EPFL Echantillonnage d'un signal

- Comment représenter un signal physique de nature analogique (par exemple, une onde sonore ou électromagnétique) sous forme numérique, c'est-à-dire sous la forme d'une suite de 0 et de 1 ?
- **Pour pouvoir traiter l'information contenue dans un signal**  $(X(t), t \in \mathbb{R})$ **, il** faut :
- **1. échantillonner** le signal à des instants discrets
- **2. quantifier** les valeurs du signal à ces instants
- § **Question naturelle** : Que perd-on du signal d'origine à travers ces deux opérations successives?

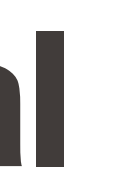

#### ■ signal d'origine ● ■ signal échantillonné ● signal échantillonné et quantifié

# Échantillonnage d'un signal

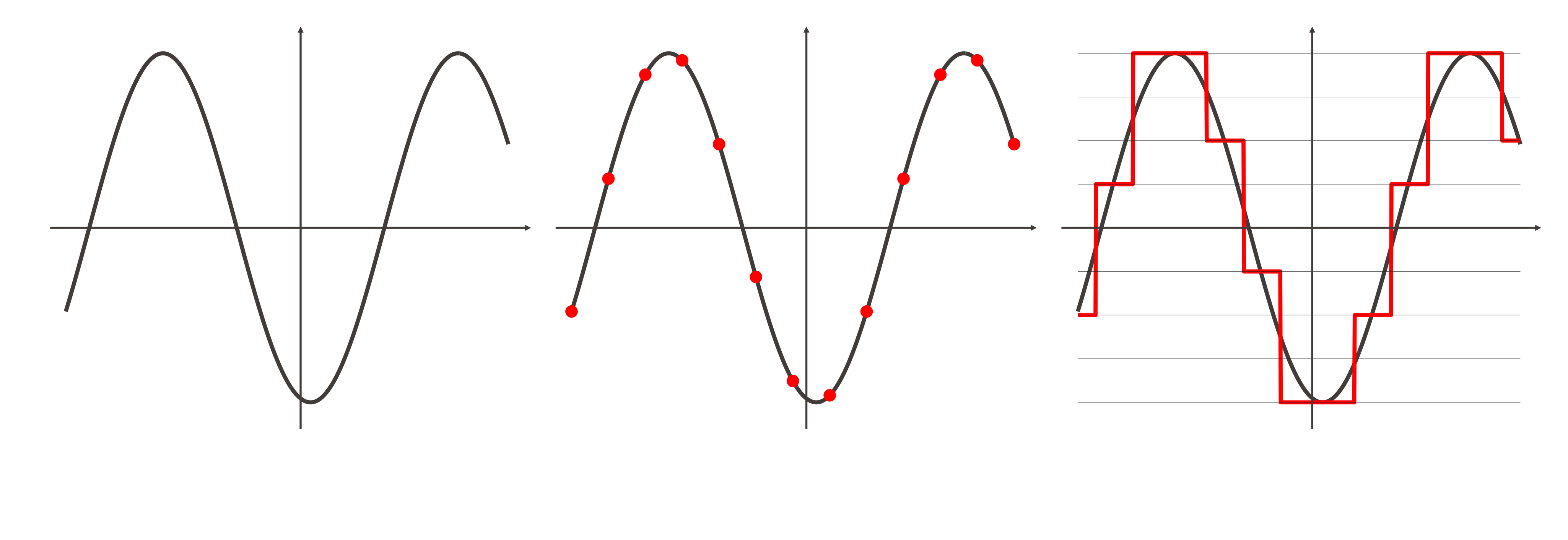

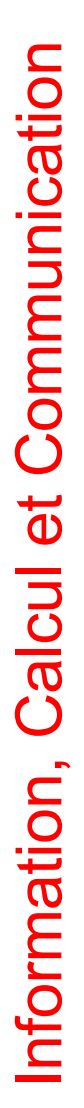

§ Nous nous concentrerons ici sur la partie **« échantillonnage »** :

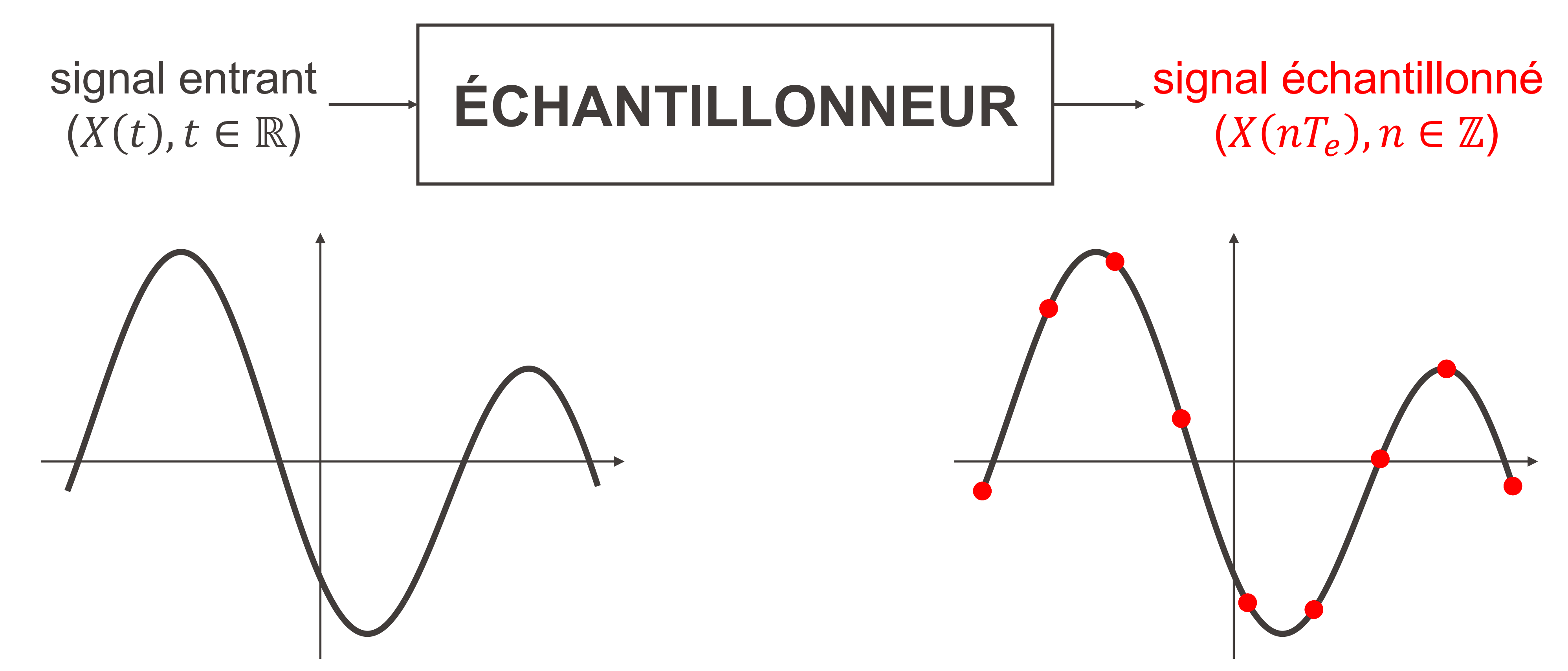

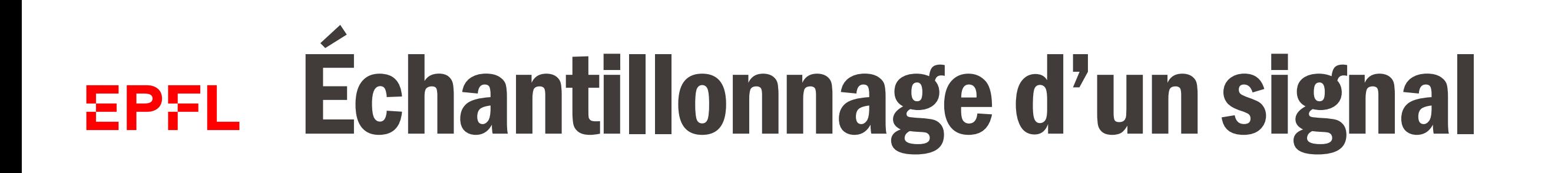

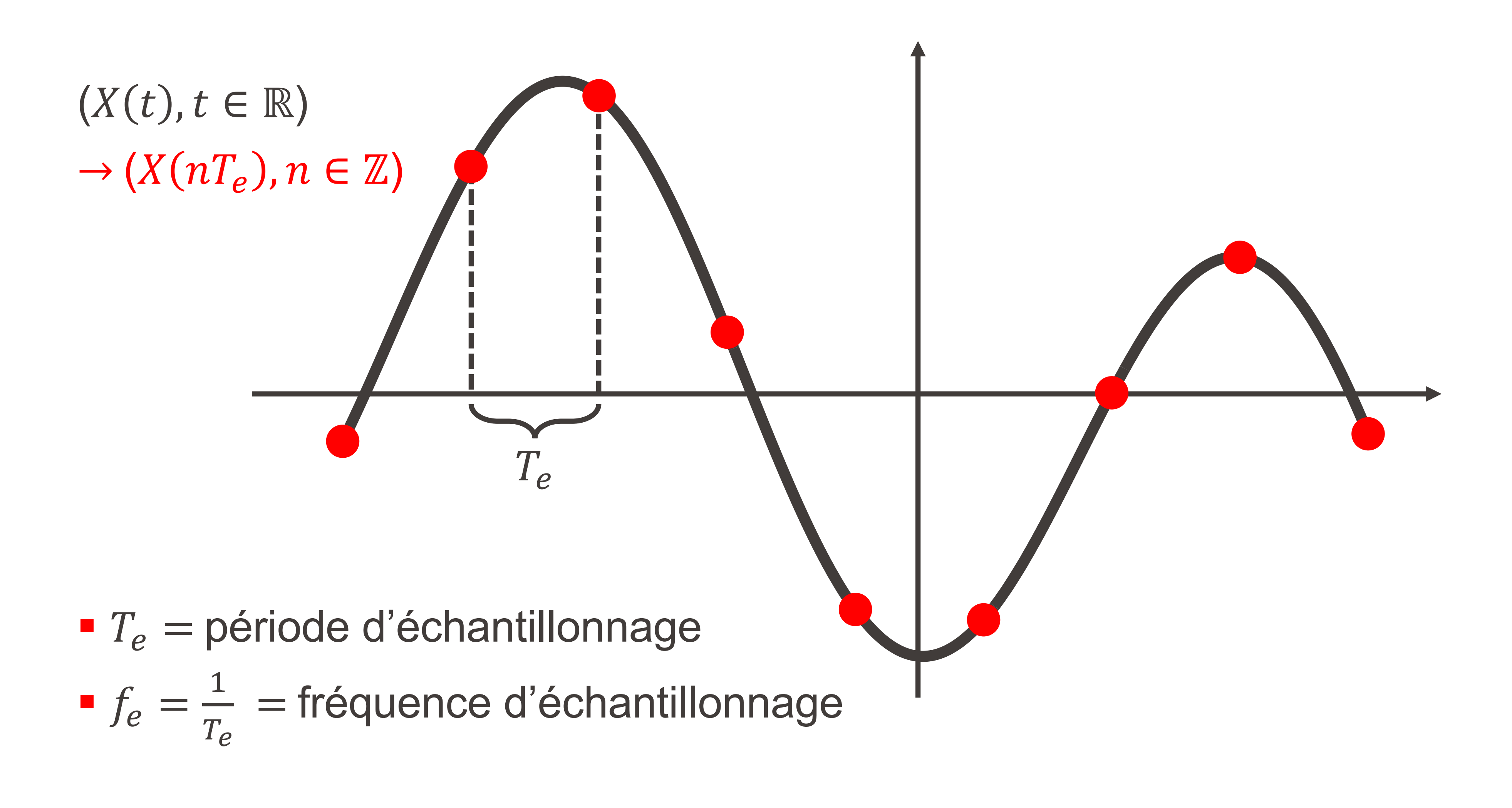

## Période et fréquence d'échantillonnage

## EPFL Période d'échantillonnage  $T_{\rho}$

Quelle période d'échantillonnage  $T_e$  est la «bonne» ? =

•  $T_e$  trop petite:

 $\blacksquare$   $T_e$  trop grande: de l'information est perdue...

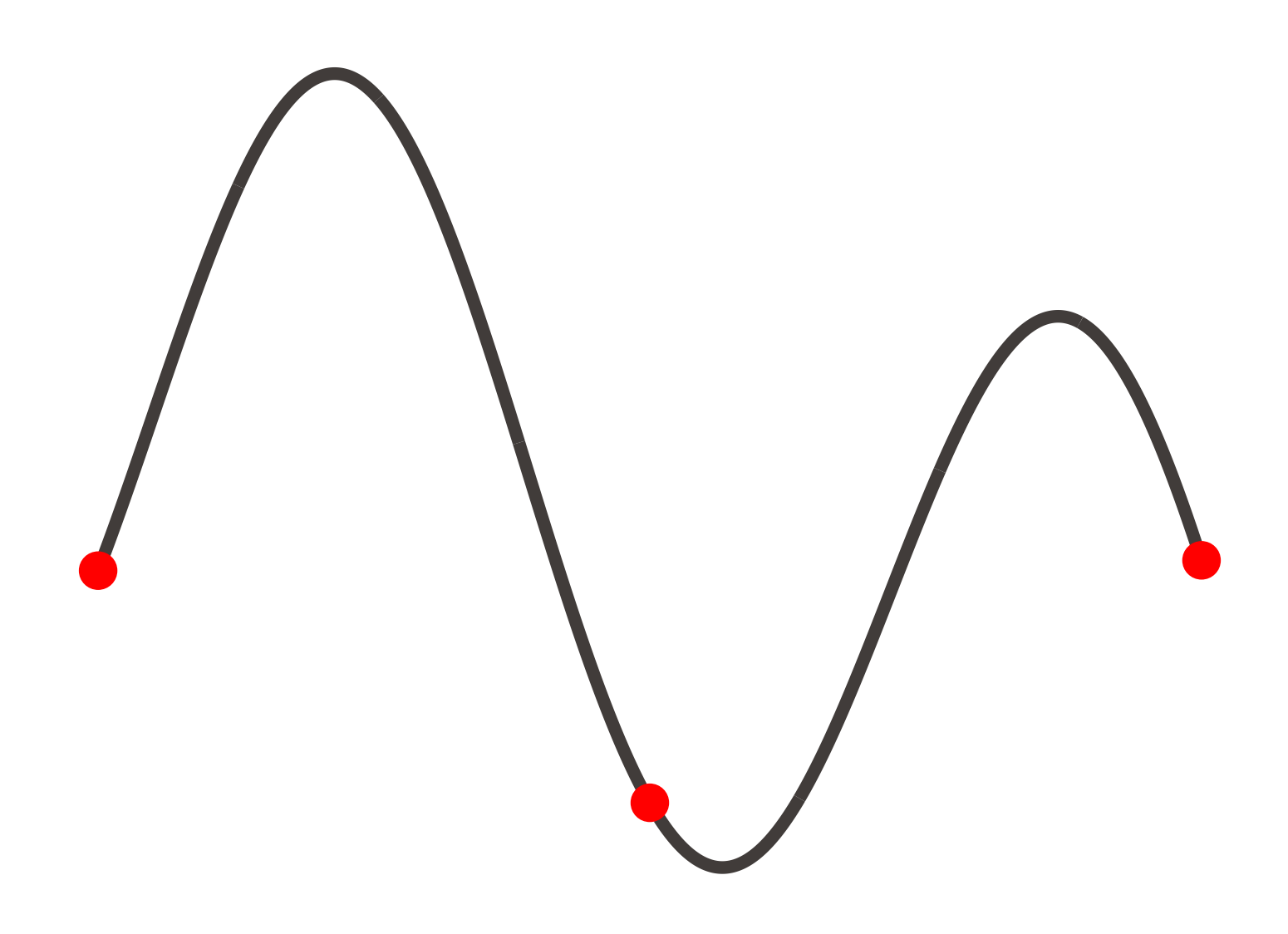

trop d'information à traiter...

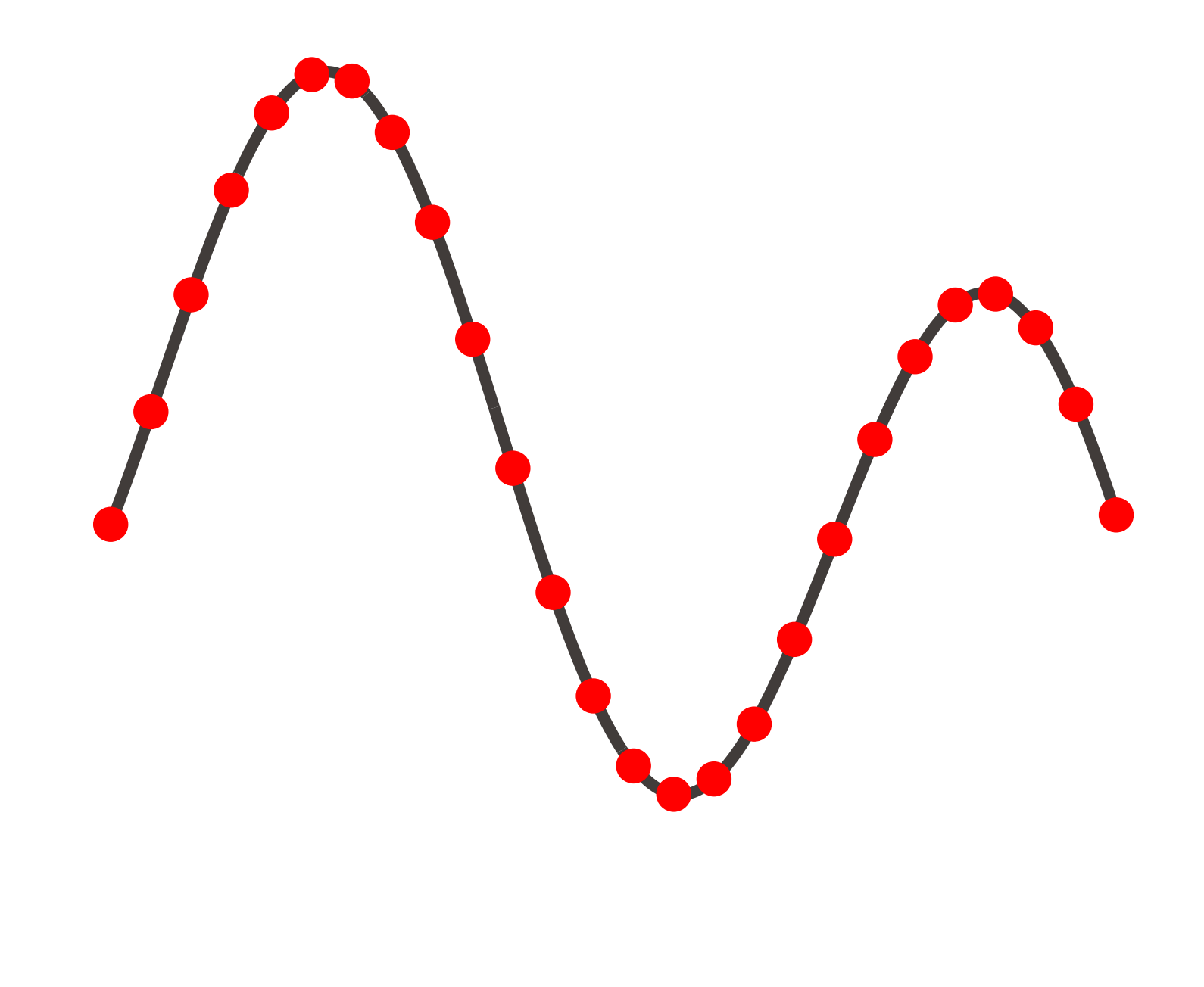

## EPFL  $T_e$  ne peut pas être aussi grande qu'on veut

**Exemple:** reprenons le signal vu précédemment :

$$
X(t) = \sin(4\pi t) + \frac{1}{2}\sin(8\pi t) + \frac{1}{2}\sin(8\pi t)
$$

**• Période d'échantillonnage**  $T_e = 0.05$  sec ( $f_e = 20$  Hz)

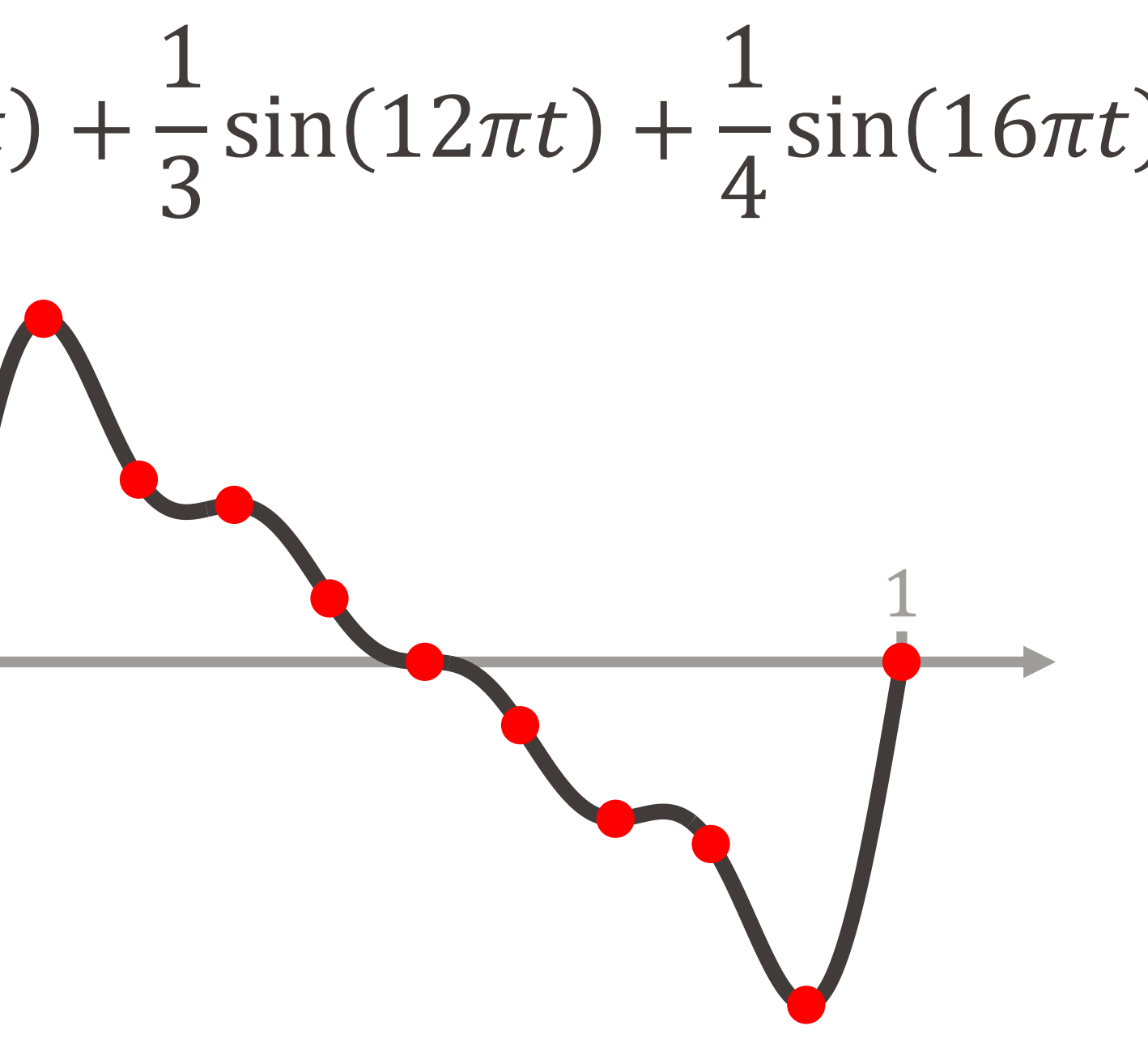

## EPFL  $T_e$  ne peut pas être aussi grande qu'on veut

**Exemple:** reprenons le signal vu précédemment :

$$
X(t) = \sin(4\pi t) + \frac{1}{2}\sin(8\pi t) + \frac{1}{2}\sin(8\pi t)
$$

**• Période d'échantillonnage**  $T_e = 0.1$  sec ( $f_e = 10$  Hz)

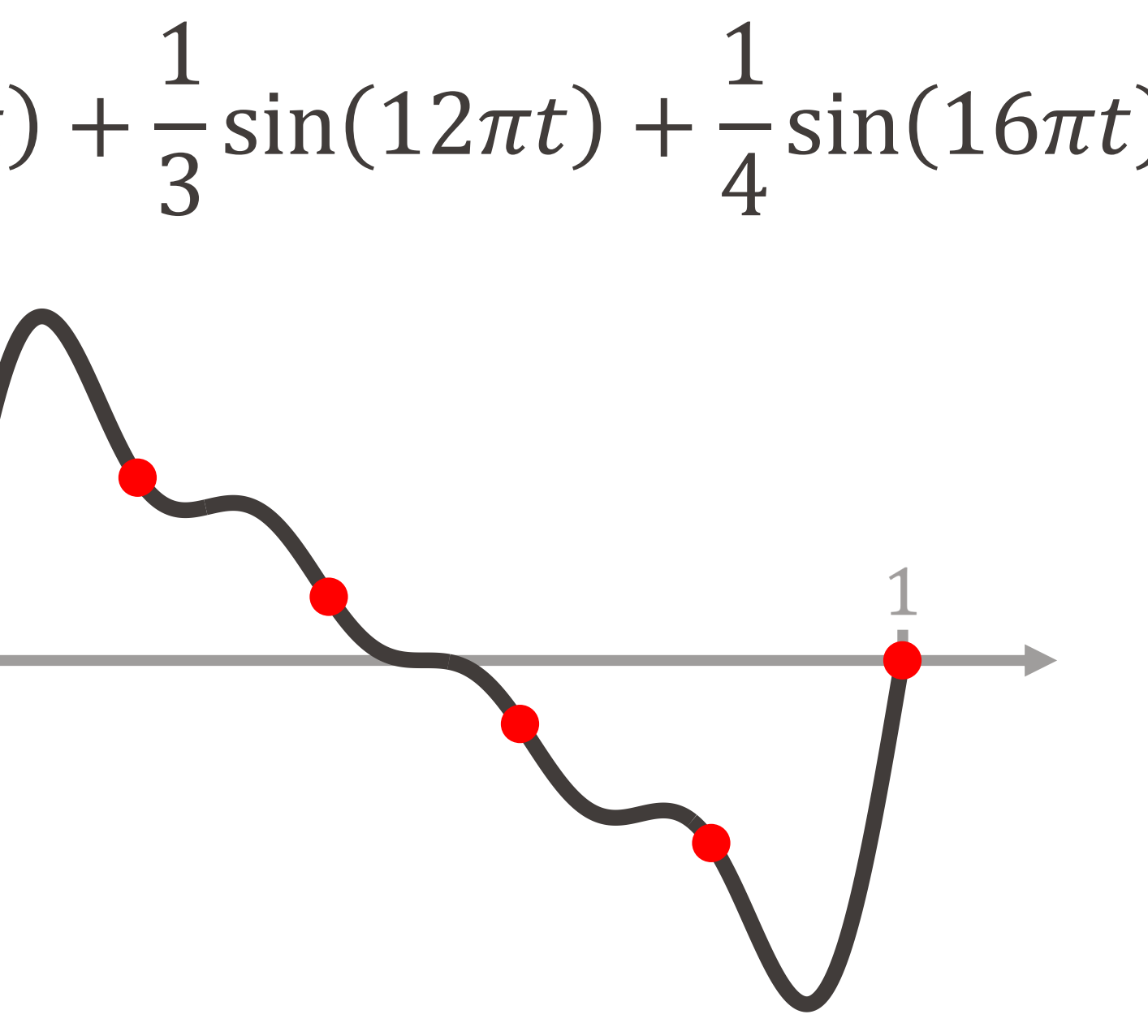

## EPFL  $T_e$  ne peut pas être aussi grande qu'on veut

**Exemple:** reprenons le signal vu précédemment :

$$
X(t) = \sin(4\pi t) + \frac{1}{2}\sin(8\pi t) + \frac{1}{2}\sin(8\pi t)
$$

**• Période d'échantillonnage**  $T_e = 0.2$  sec ( $f_e = 5 Hz$ )

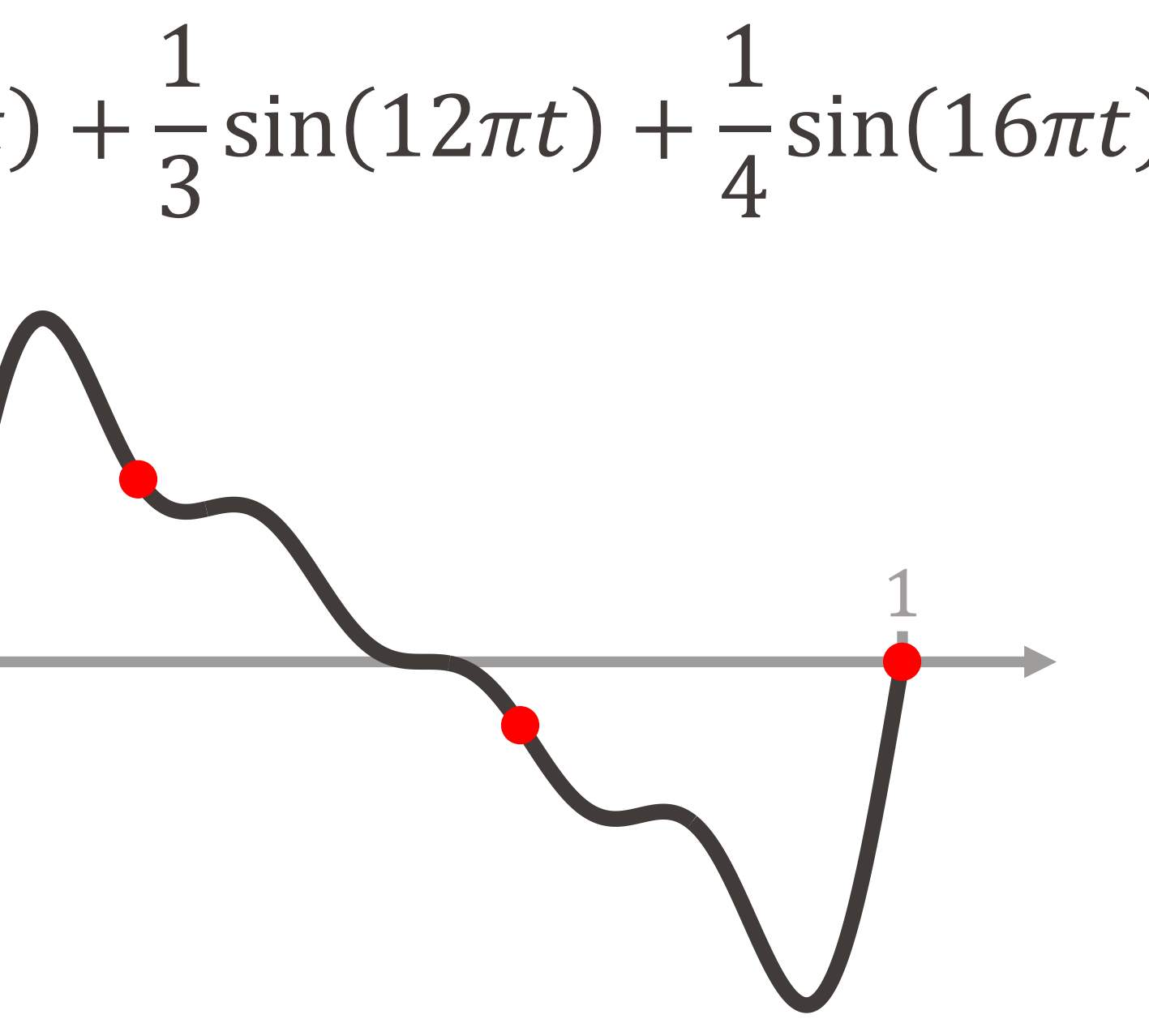

## EPFL  $T_e$  ne peut pas être aussi grande qu'on veut

**Exemple:** reprenons le signal vu précédemment :

$$
X(t) = \sin(4\pi t) + \frac{1}{2}\sin(8\pi t) + \frac{1}{2}\sin(8\pi t)
$$

**• Période d'échantillonnage**  $T_e = 0.25$  sec  $(f_e = 4 Hz)$ 

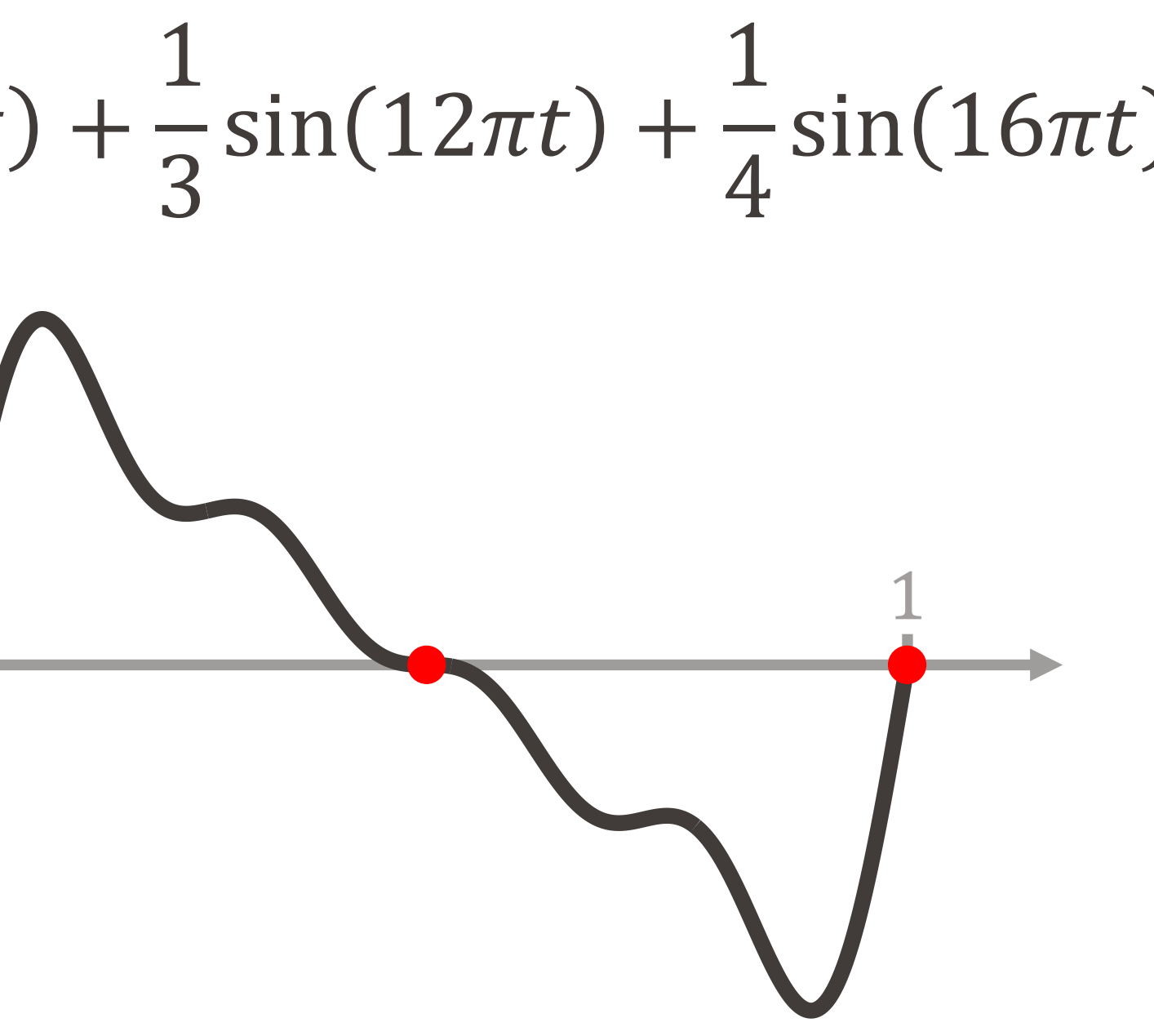

**Autre exemple :** sinusoïde pure  $X(t) = \sin(2\pi t)$   $(f = 1Hz)$ 

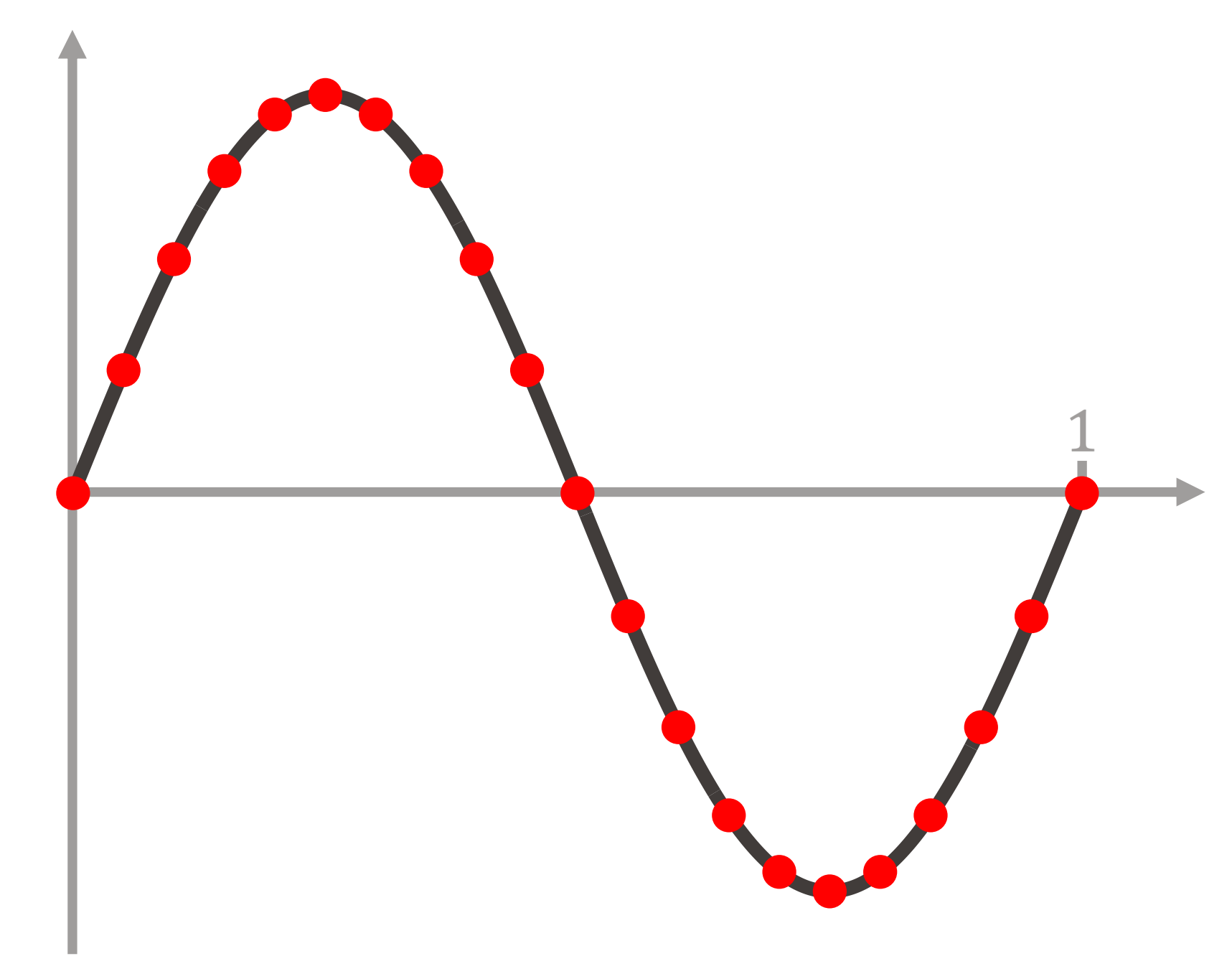

**• Période d'échantillonnage**  $T_e = 0.1$  sec  $(f_e = 10$  Hz)

# Échantillonnage d'une sinusoïde pure

**Autre exemple :** sinusoïde pure  $X(t) = \sin(2\pi t)$   $(f = 1Hz)$ 

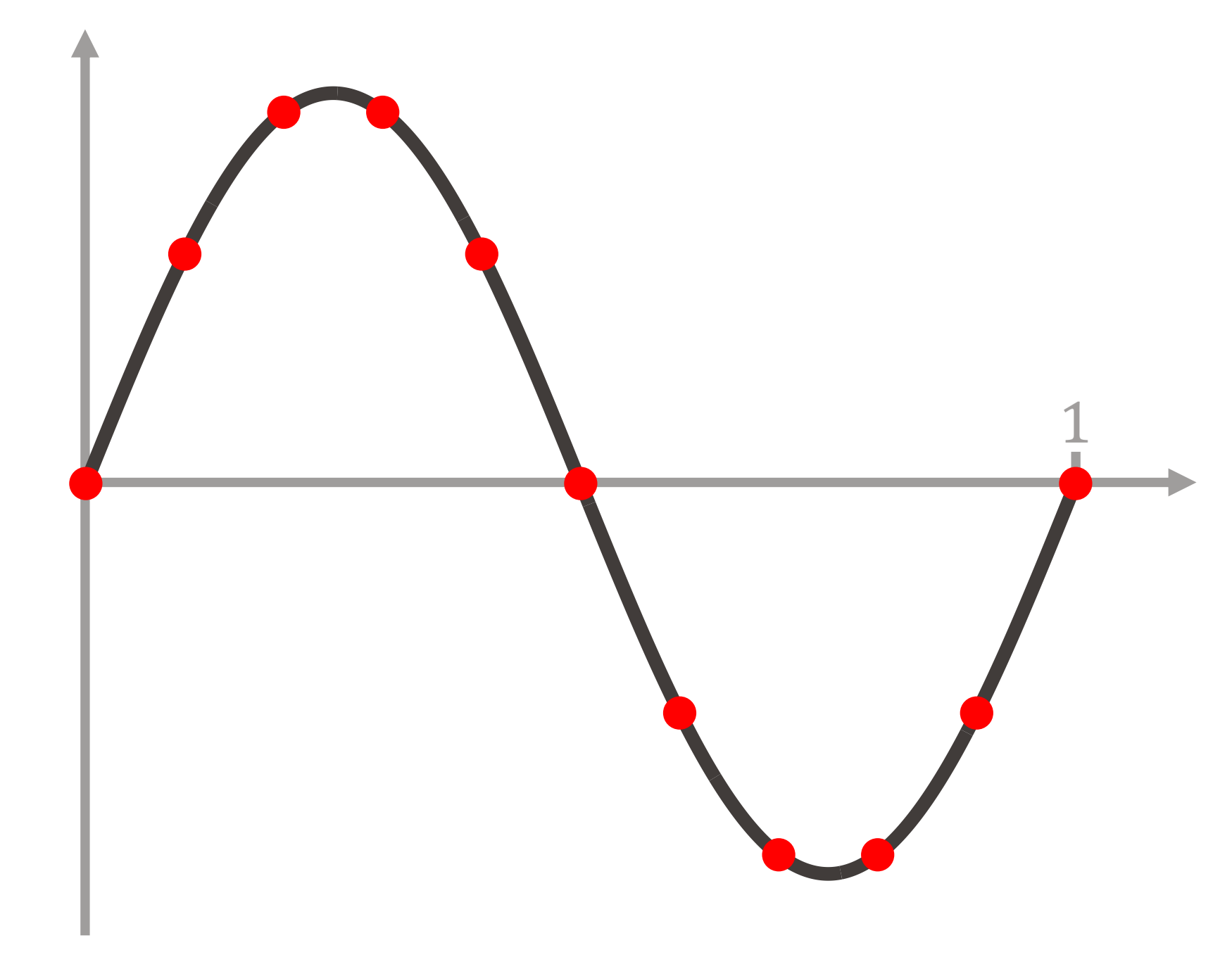

**Autre exemple :** sinusoïde pure  $X(t) = \sin(2\pi t)$   $(f = 1Hz)$ 

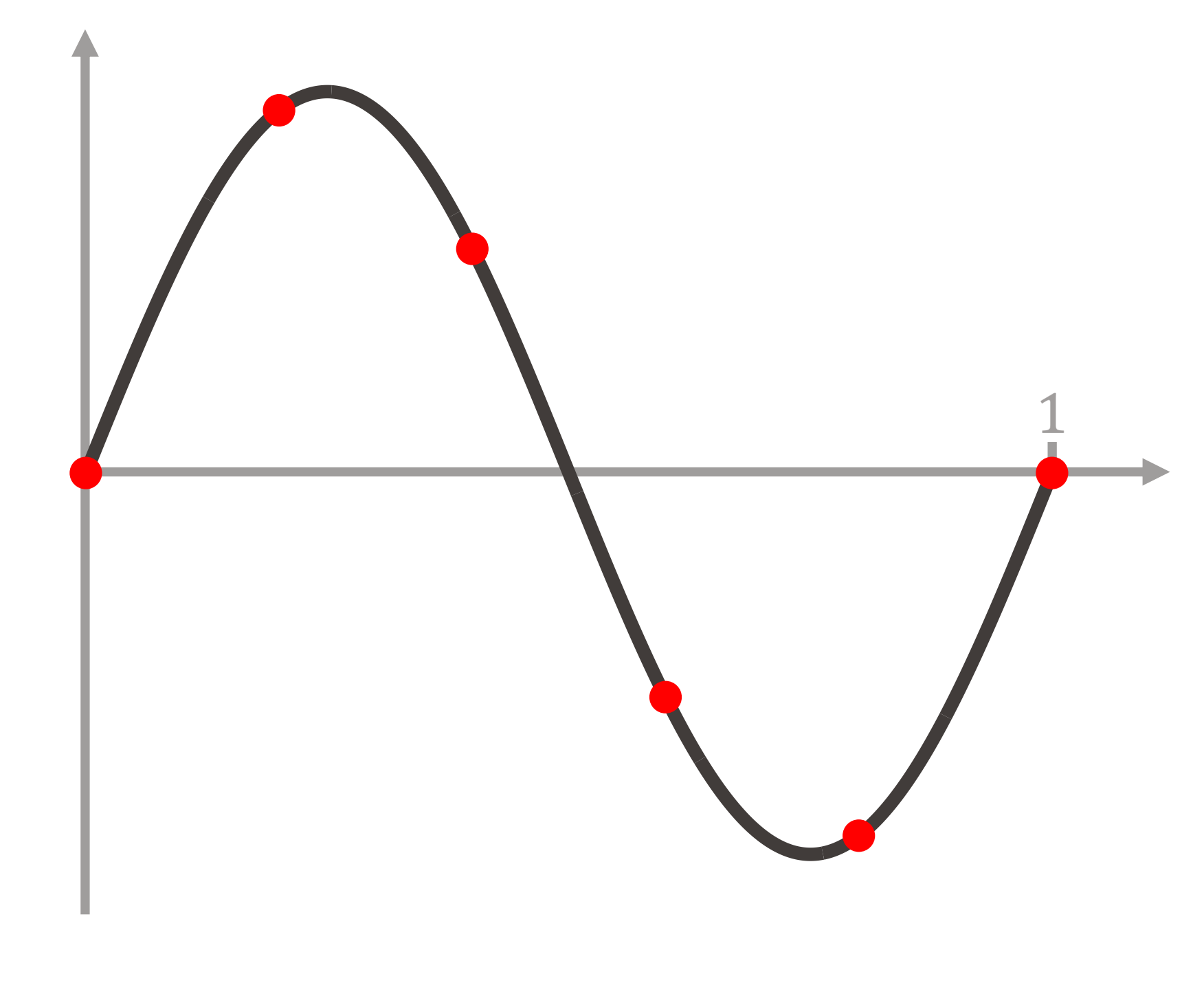

**• Période d'échantillonnage**  $T_e = 0.2$  sec ( $f_e = 5 Hz$ )

**Autre exemple :** sinusoïde pure  $X(t) = \sin(2\pi t)$   $(f = 1Hz)$ 

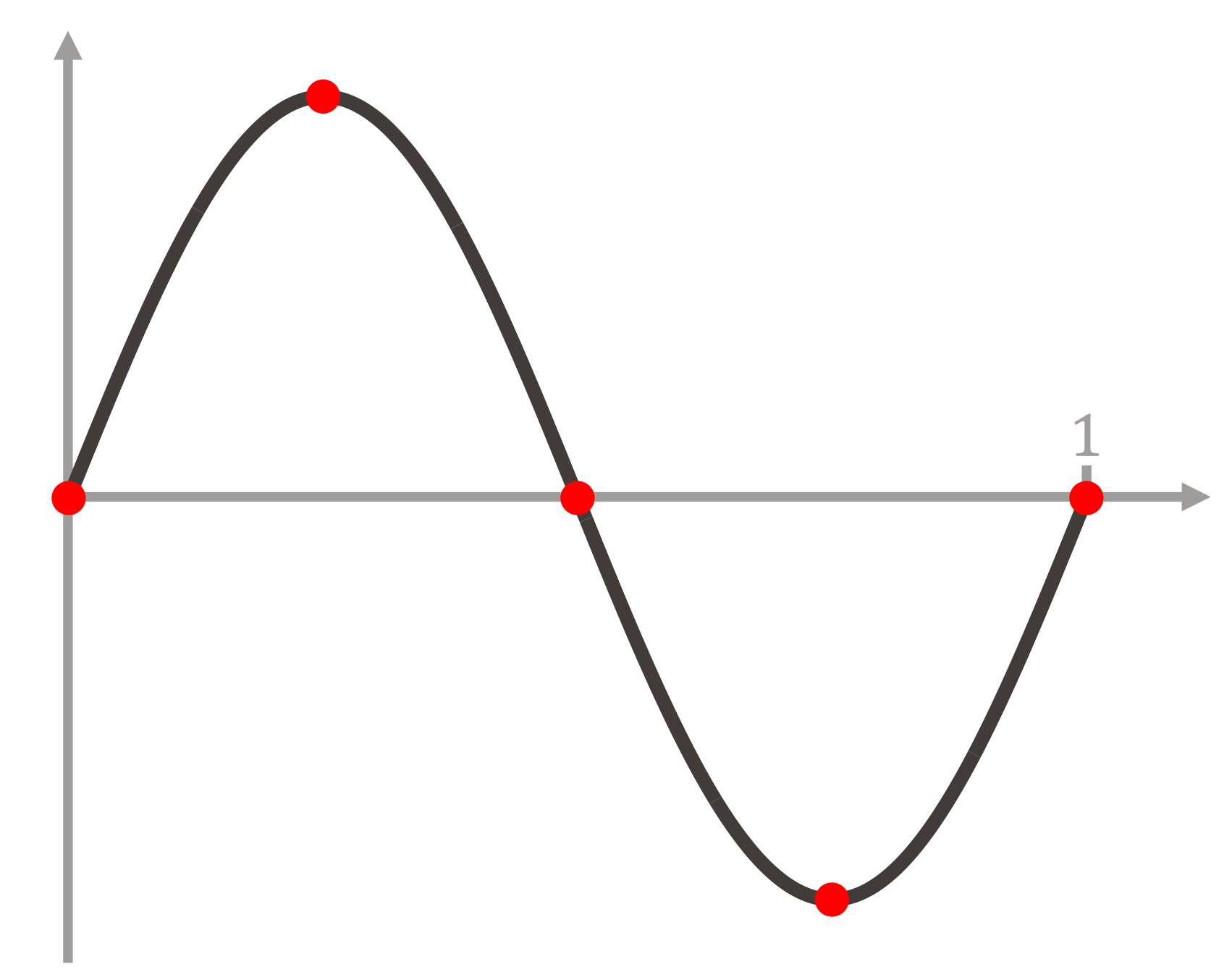

**• Période d'échantillonnage**  $T_e = 0.25$  sec ( $f_e = 4$  Hz)

**Autre exemple :** sinusoïde pure  $X(t) = \sin(2\pi t)$   $(f = 1Hz)$ 

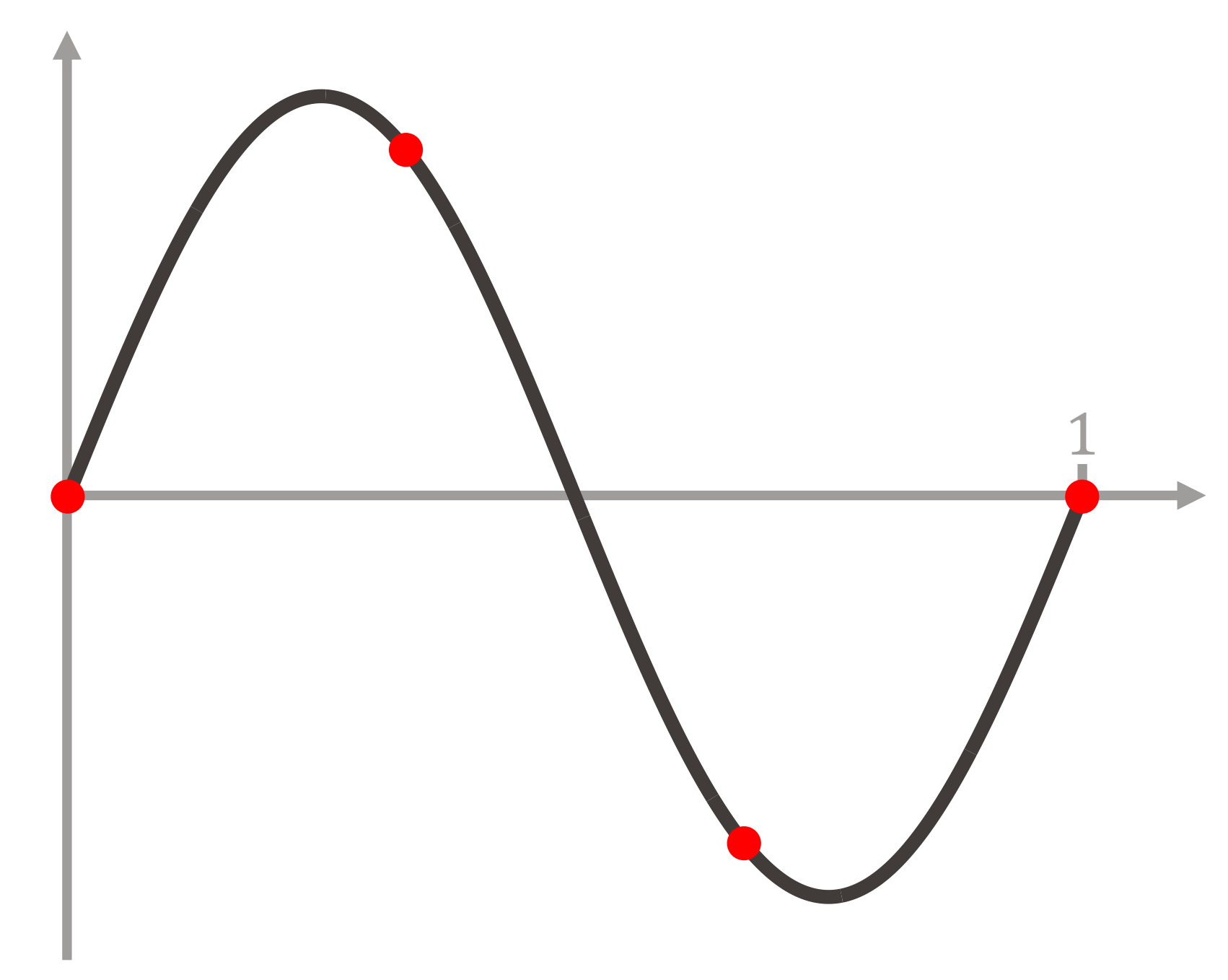

**• Période d'échantillonnage**  $T_e = 0.\overline{3} \sec (f_e = 3 Hz)$ 

**Autre exemple :** sinusoïde pure  $X(t) = \sin(2\pi t)$   $(f = 1Hz)$ 

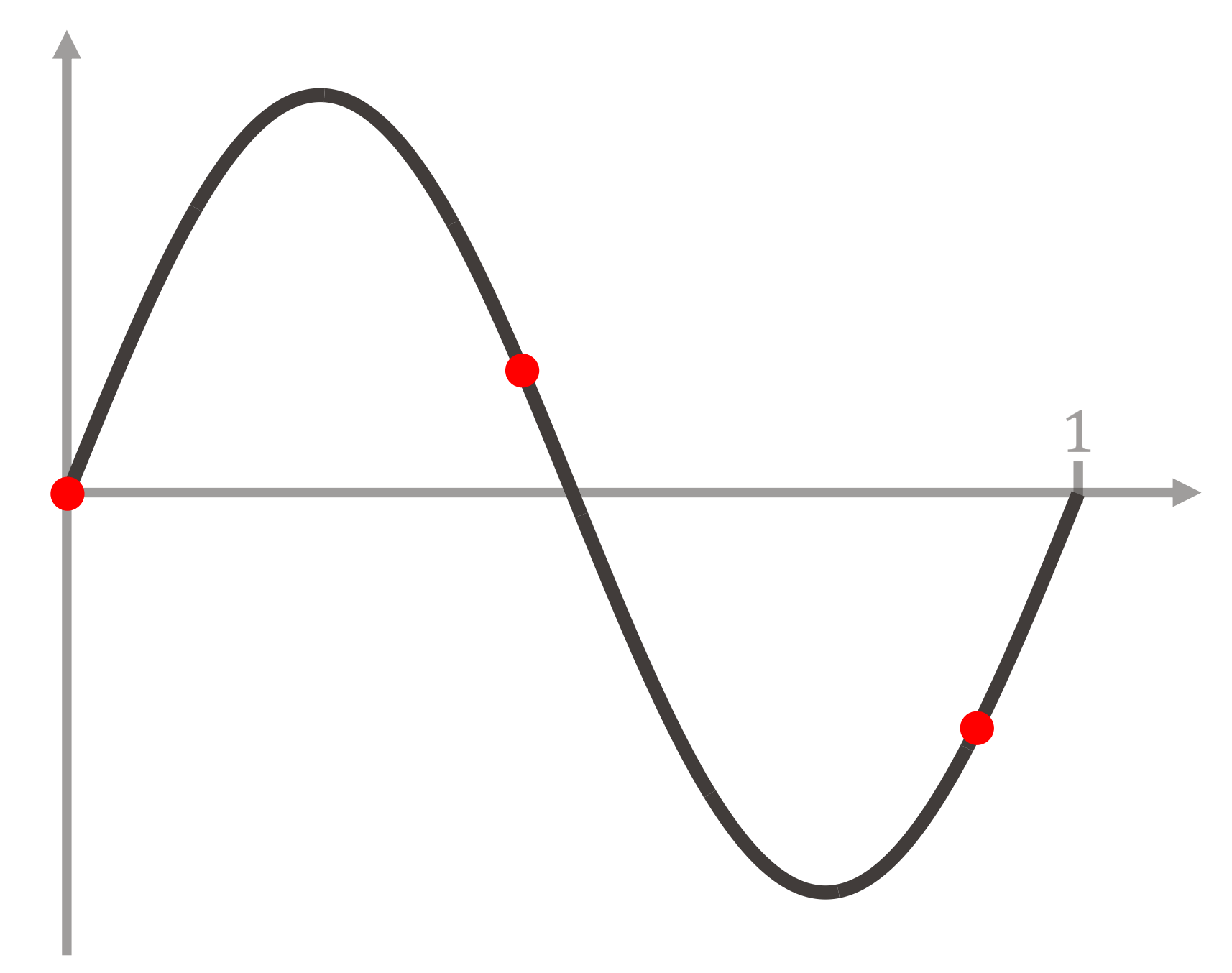

**• Période d'échantillonnage**  $T_e = 0.45$  sec ( $f_e = 2$ .  $\overline{2}$  Hz)

**Autre exemple :** sinusoïde pure  $X(t) = \sin(2\pi t)$   $(f = 1Hz)$ 

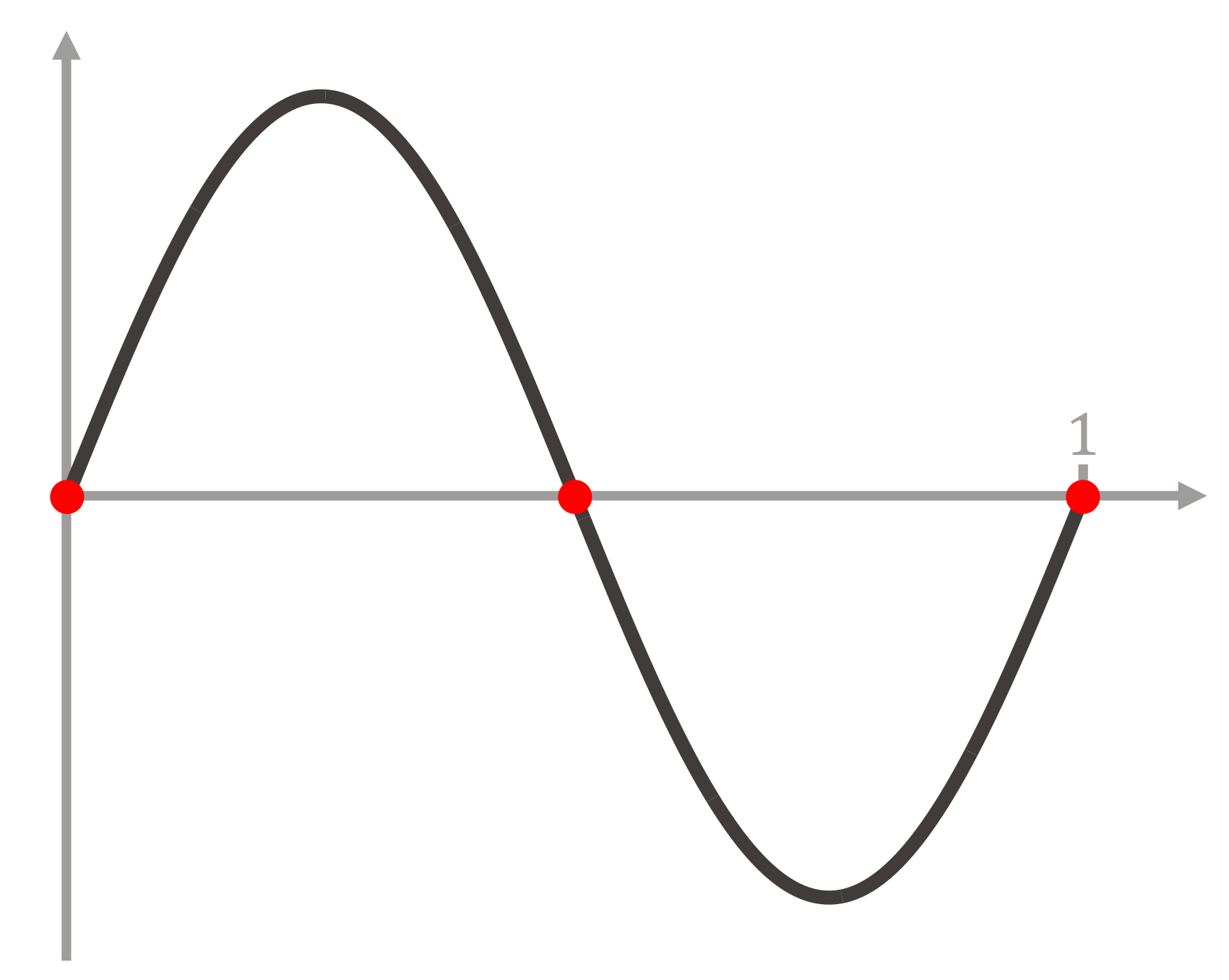

**• Période d'échantillonnage**  $T_e = 0.5$  sec  $(f_e = 2 Hz)$ 

#### $X(t) = \sin(2\pi t)$   $(f = 1 Hz)$

Pour pouvoir reconstruire la sinusoïde à partir de l'échantillon, il est nécessaire que  $T_e$  < 0.5 sec, autrement dit, que  $f_e$  = &  $T_e$  $> 2 Hz$ .

**Autre exemple :** sinusoïde pure

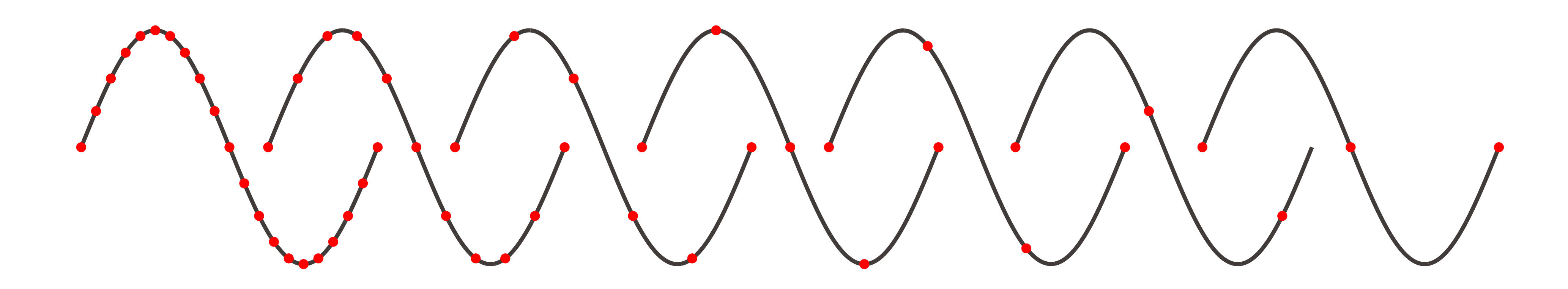

#### Échantillonnage d'une sinusoïde pure **EPFL**

- 
- Pour pouvoir reconstruire cette sinusoïde à partir de sa version échantillonnée

# $f_e > 2f$

(essentiellement) que cette condition est non seulement **nécessaire** mais

- § Le **théorème d'échantillonnage** que nous verrons prochainement dit aussi **suffisante**.
- et pas seulement aux sinusoïdes.

#### § Nous verrons également que **ce théorème s'applique à tous les signaux**,

# Échantillonnage d'une sinusoïde pure

■ De manière plus générale, on peut dire la chose suivante :

Soit  $X(t)$  une sinusoïde pure dont la fréquence est plus petite ou égale à f.

à la fréquence  $f_e$ , il est nécessaire que :

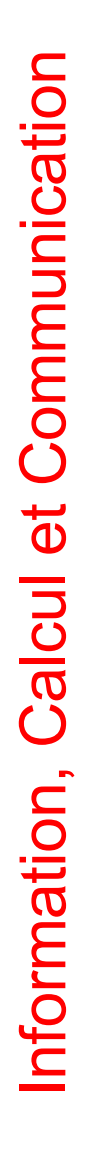

- Que se passe-t-il lorsque la fréquence d'échantillonnage  $f_e$  est trop basse, i.e. lorsque le signal est **sous-échantillonné** ?
	-
	- $X(t) = \sin(2\pi f \cdot t),$ 
		- & 0.09  $= 11. \overline{11} Hz.$

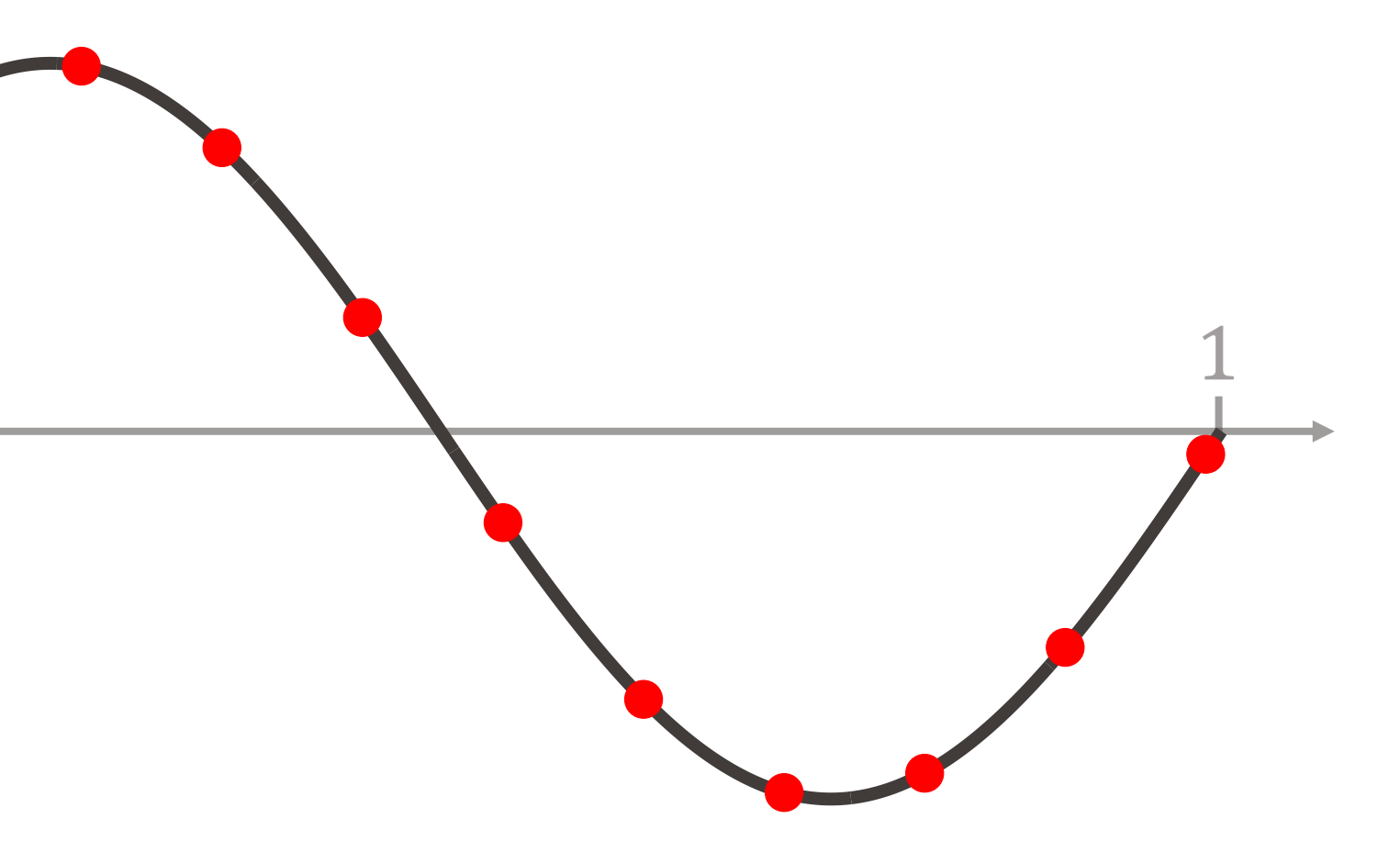

§ Nous poursuivons avec l'exemple d'une sinusoïde pure :

échantillonnée avec une période  $T_e = 0.09$  sec, donc  $f_e =$ 

•  $f = 1 Hz$ 

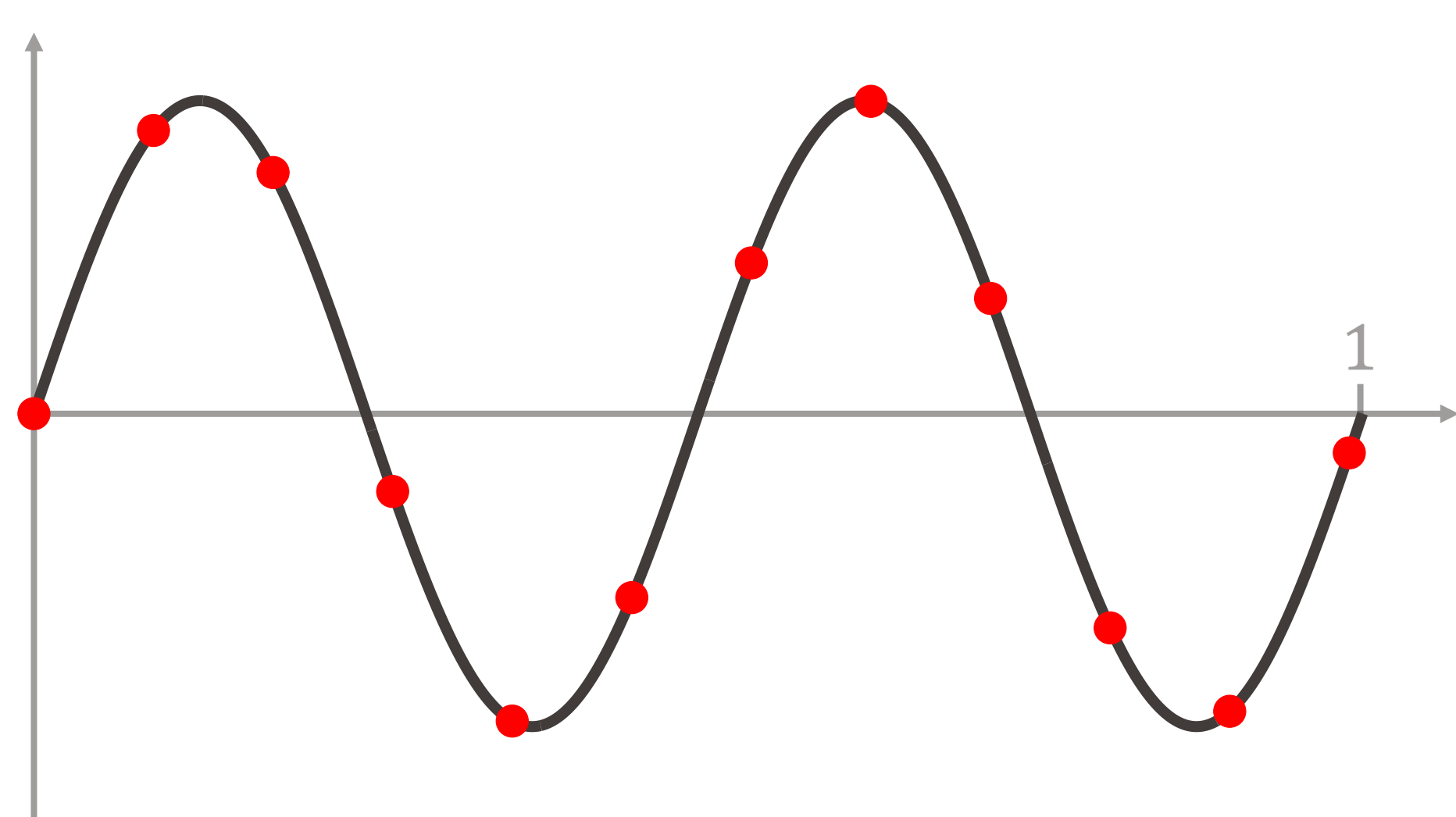

- Que se passe-t-il lorsque la fréquence d'échantillonnage  $f_e$  est trop basse, i.e. lorsque le signal est **sous-échantillonné** ?
	-
	- $X(t) = \sin(2\pi f \cdot t),$ 
		- & 0.09  $= 11. \overline{11} Hz.$

## EPFL Et si  $f_e < 2f$ , que se passe-t-il?

§ Nous poursuivons avec l'exemple d'une sinusoïde pure :

$$
\blacksquare f = 1 \, Hz
$$

$$
\bullet \ f = 2 \ Hz
$$

- Que se passe-t-il lorsque la fréquence d'échantillonnage  $f_e$  est trop basse, i.e. lorsque le signal est **sous-échantillonné** ?
	-
	- $X(t) = \sin(2\pi f \cdot t),$ 
		- & 0.09  $= 11. \overline{11} Hz.$

§ Nous poursuivons avec l'exemple d'une sinusoïde pure :

$$
\bullet\ f=1\ Hz
$$

$$
\blacksquare f = 2 \, Hz
$$

$$
\bullet \ f = 5 \ Hz
$$

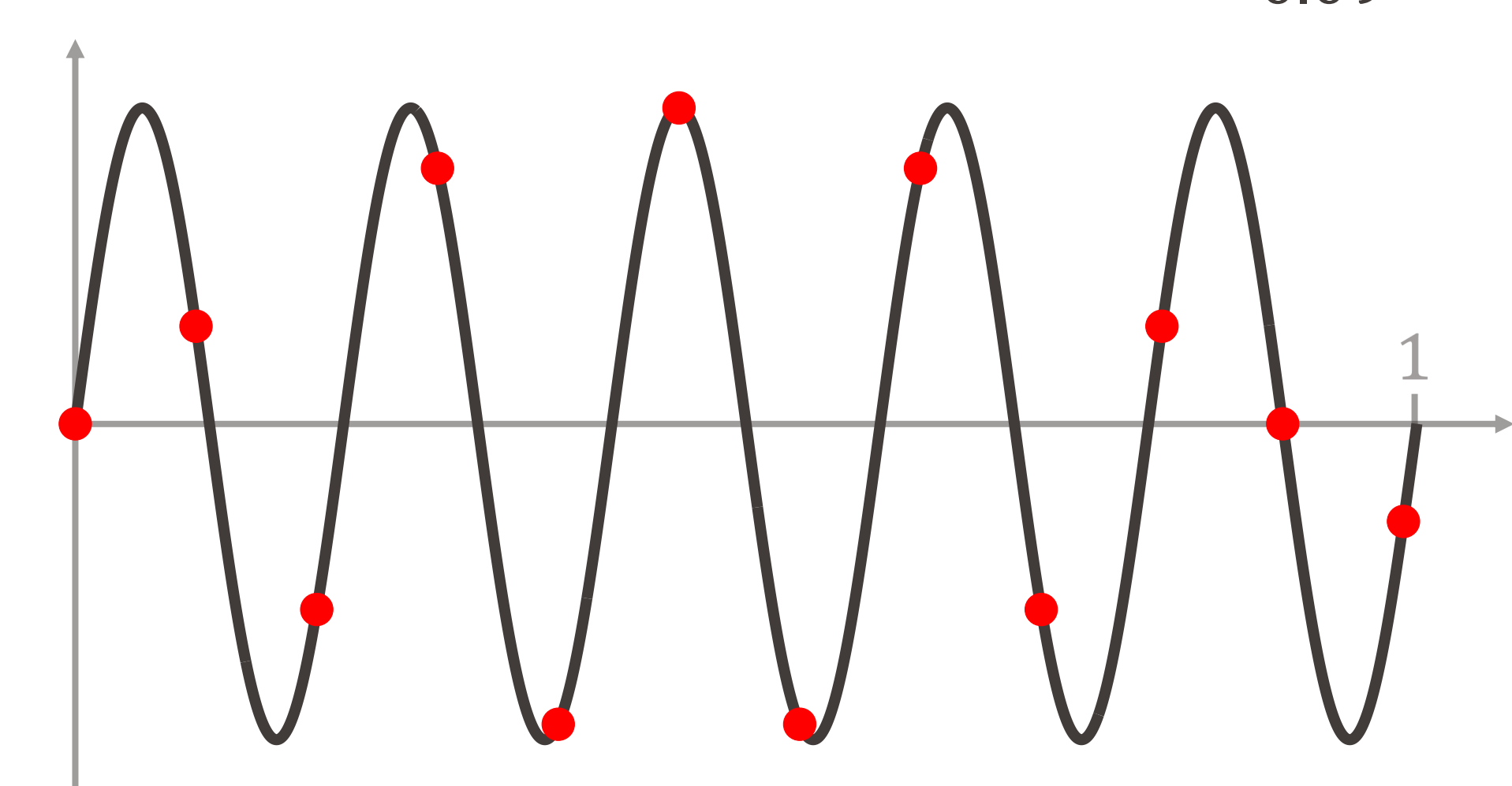

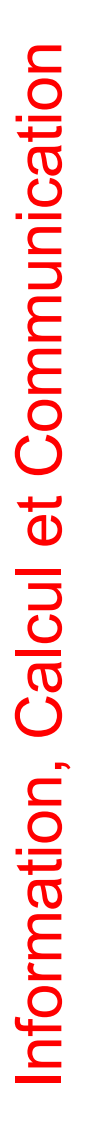

- Que se passe-t-il lorsque la fréquence d'échantillonnage  $f_e$  est trop basse, i.e. lorsque le signal est **sous-échantillonné** ?
	-
	- $X(t) = \sin(2\pi f \cdot t),$ 
		- & 0.09  $= 11. \overline{11} Hz.$

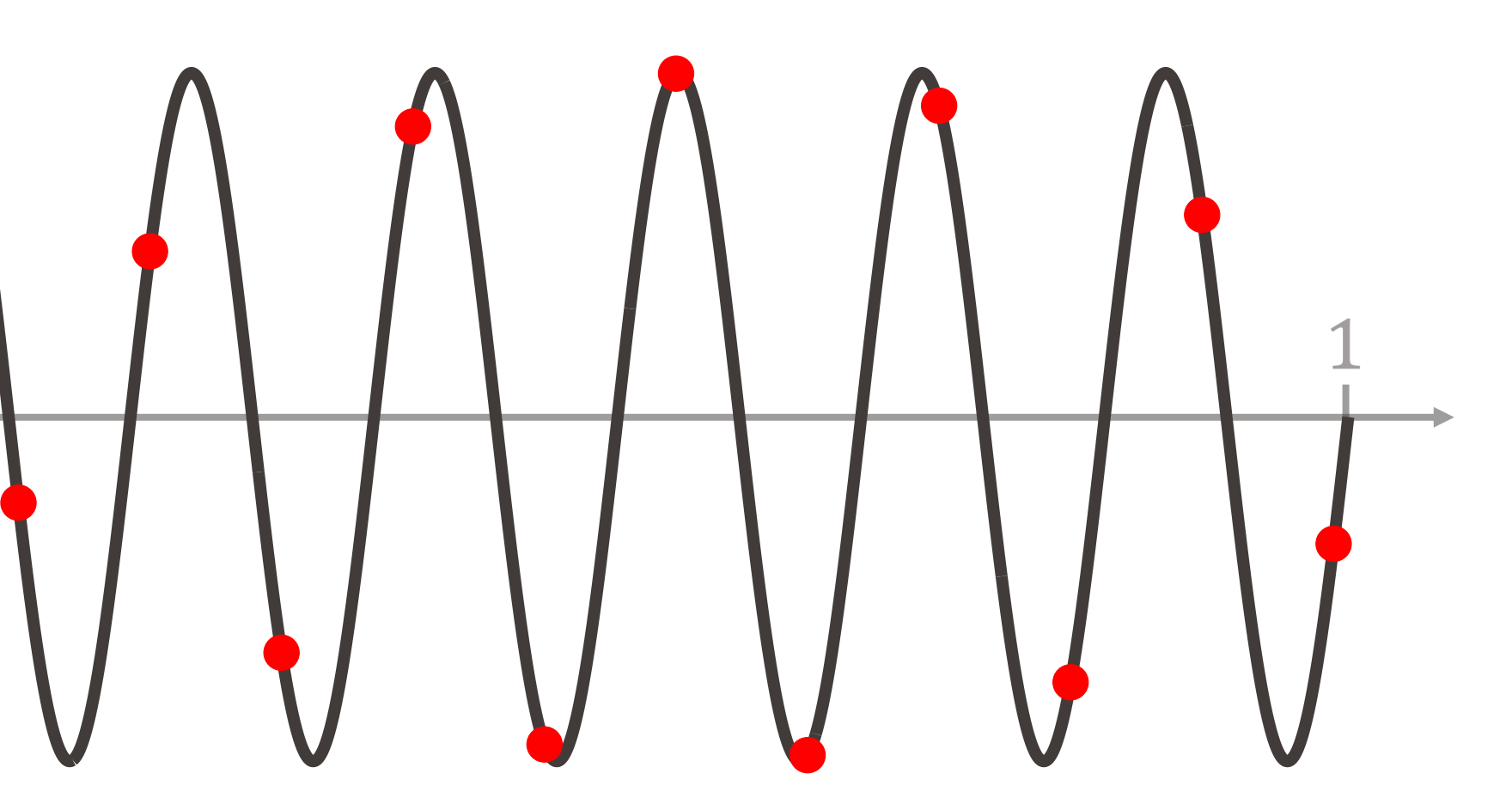

§ Nous poursuivons avec l'exemple d'une sinusoïde pure :

$$
\blacksquare f = 1 \, Hz
$$

$$
\bullet \ f = 2 \ Hz
$$

$$
\bullet \ f = 5 \ Hz
$$

$$
\bullet \ f = 6 \ Hz
$$

- Que se passe-t-il lorsque la fréquence d'échantillonnage  $f_e$  est trop basse, i.e. lorsque le signal est **sous-échantillonné** ?
	-
	- $X(t) = \sin(2\pi f \cdot t),$ 
		- & 0.09  $= 11. \overline{11} Hz.$

§ Nous poursuivons avec l'exemple d'une sinusoïde pure :

$$
\bullet\ f=1\ Hz
$$

$$
\bullet \ f = 2 \ Hz
$$

$$
\bullet \ f = 5 \ Hz
$$

$$
\bullet \ f = 6 \ Hz
$$

$$
\bullet \, f=12 \, Hz
$$

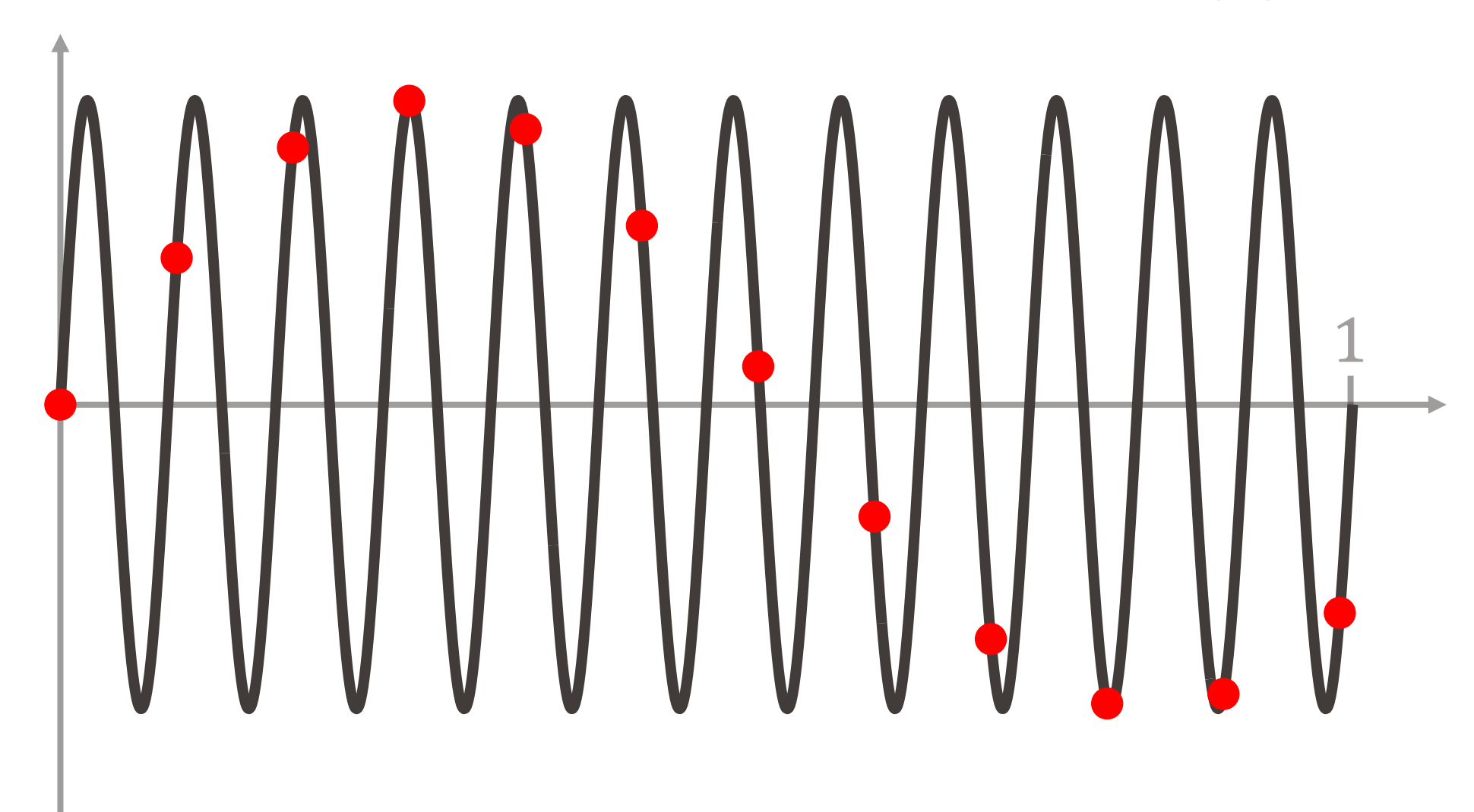

- Que se passe-t-il lorsque la fréquence d'échantillonnage  $f_e$  est trop basse, i.e. lorsque le signal est **sous-échantillonné** ?
	-
	- $X(t) = \sin(2\pi f \cdot t),$ 
		- & 0.09  $= 11. \overline{11} Hz.$

§ Nous poursuivons avec l'exemple d'une sinusoïde pure :

$$
\blacksquare f = 1 \, Hz
$$

$$
\bullet \ f = 2 \ Hz
$$

$$
\blacksquare f = 5 \, Hz
$$

$$
\bullet \ f = 6 \ Hz
$$

$$
\bullet \ f = 12 \ Hz
$$

$$
\bullet \, f=10.5\, Hz
$$

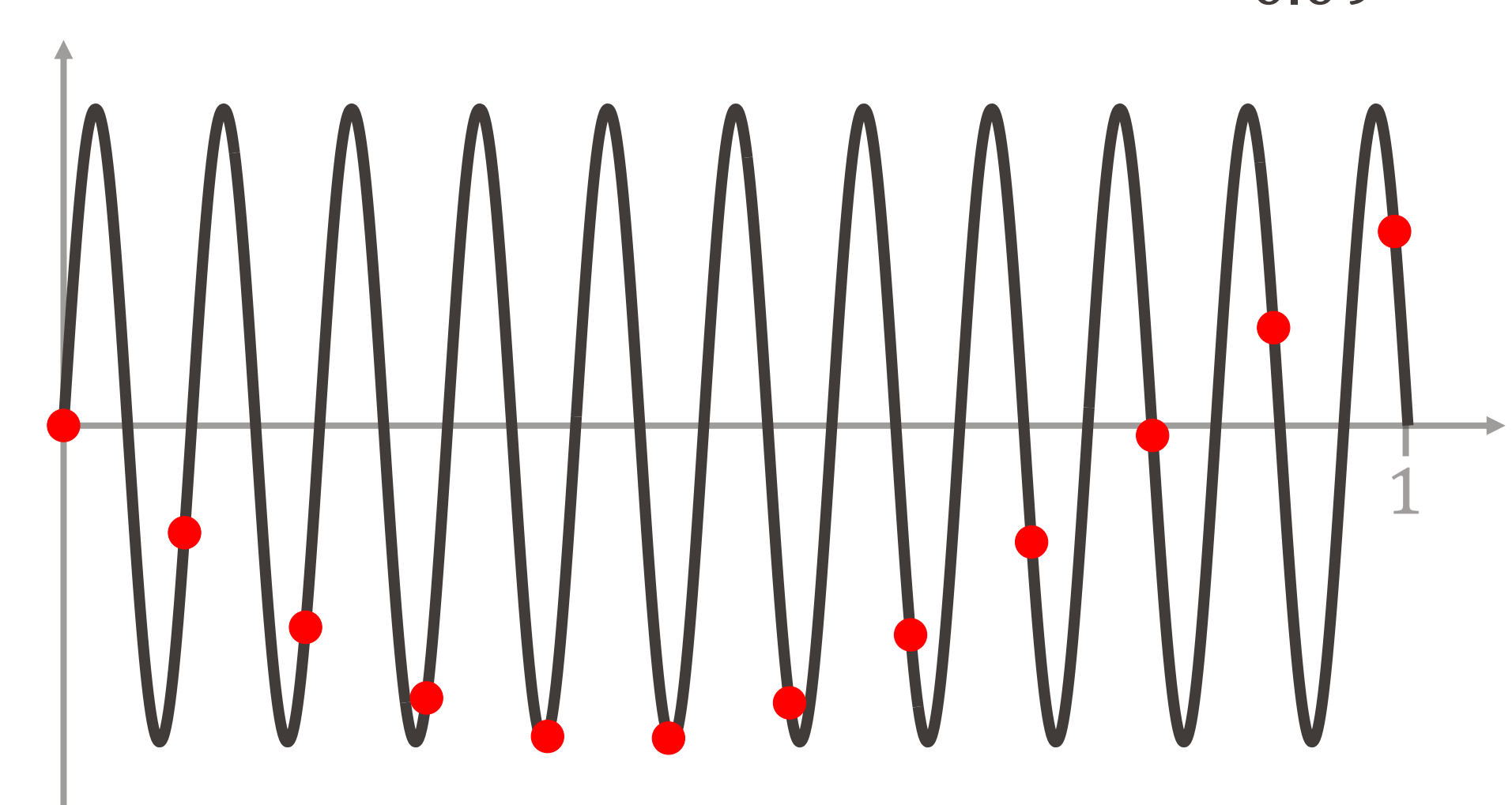

■ une autre sinusoïde, avec une **fréquence plus lente et qui part d'abord vers le bas**.

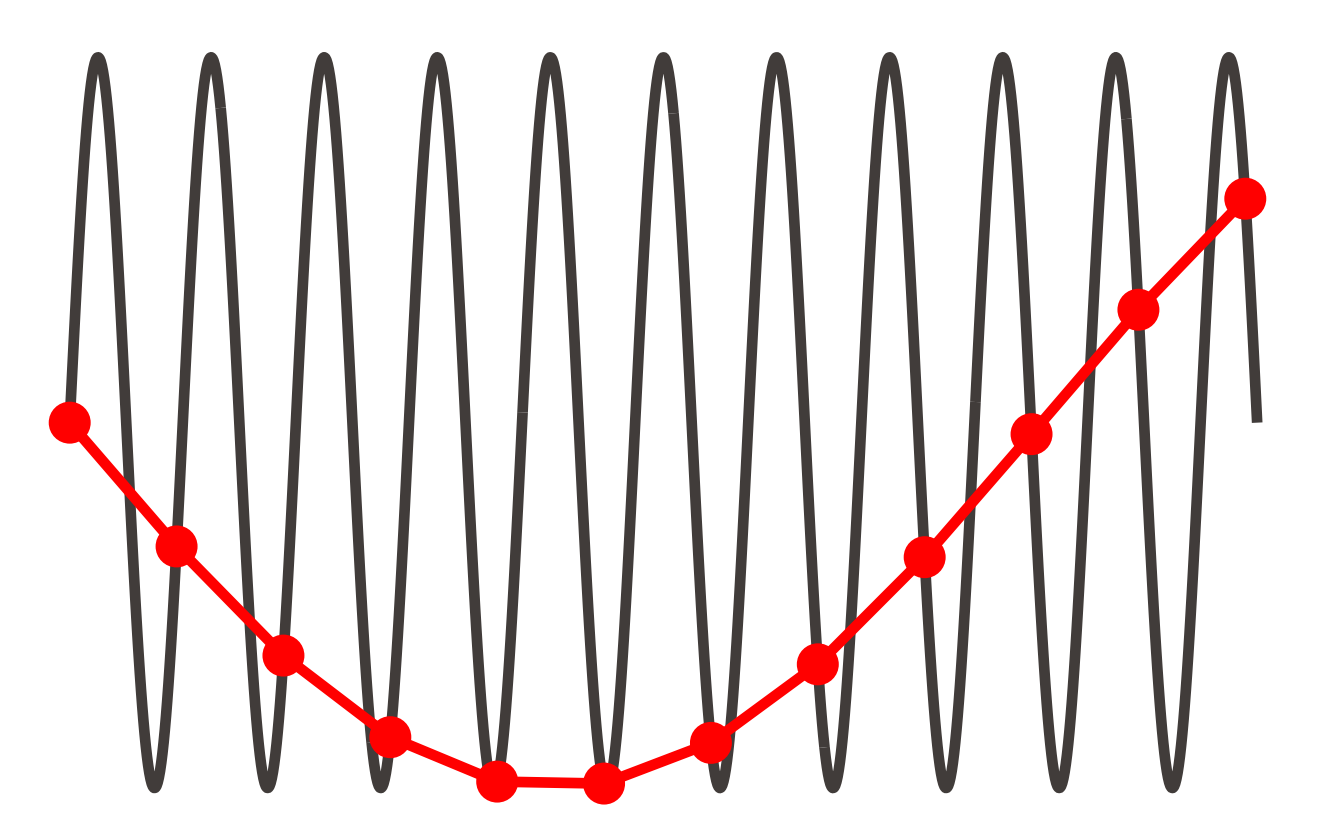

§ une sinusoïde avec une **fréquence plus lente** 

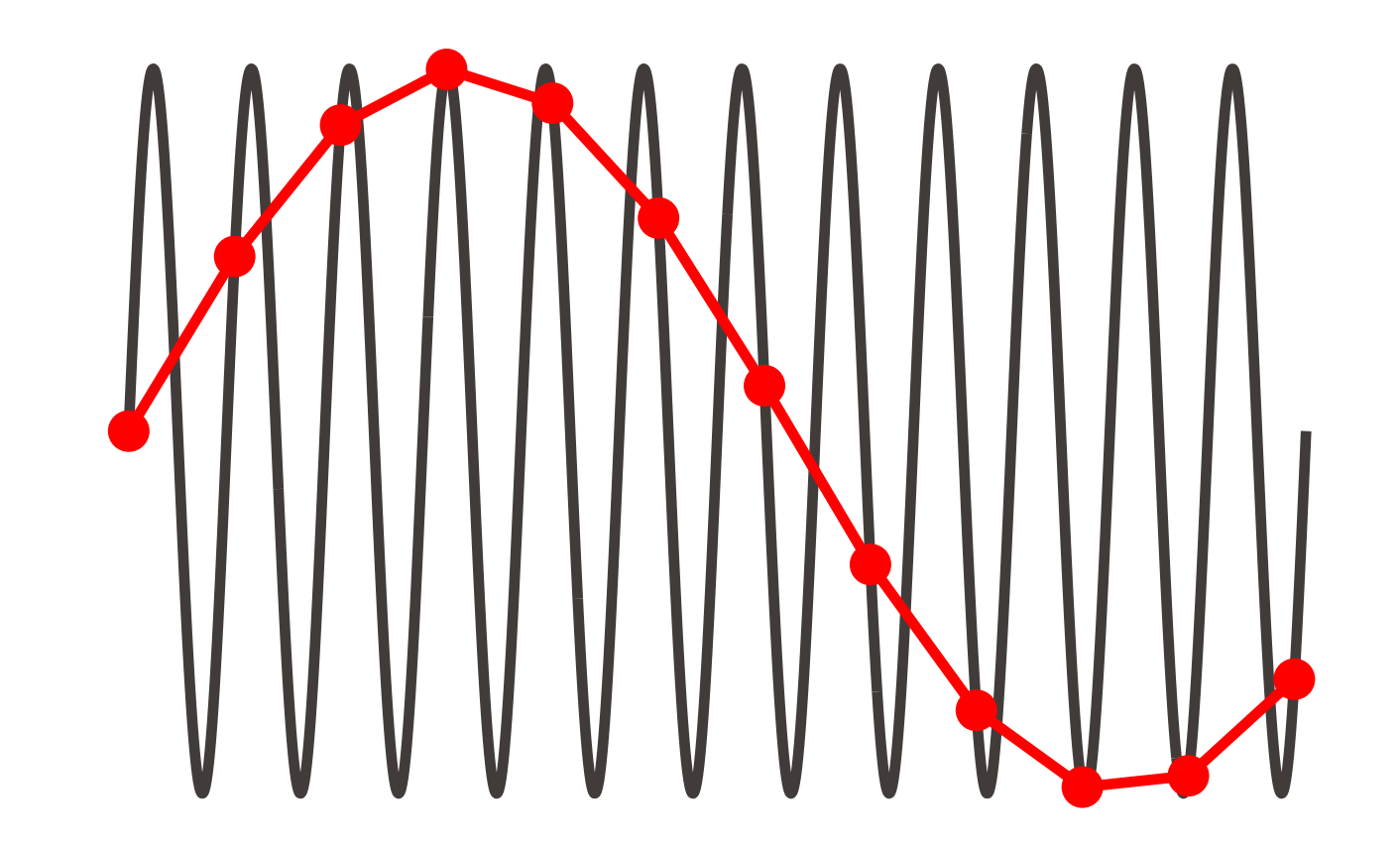

## EPFL Et si  $f_e < 2f$ , que se passe-t-il?

Dans les deux derniers cas, nous avons vu apparaître :

Ce phénomène s'appelle l'**effet stroboscopique** et survient donc lorsqu'on **sous-échantillonne** un signal.

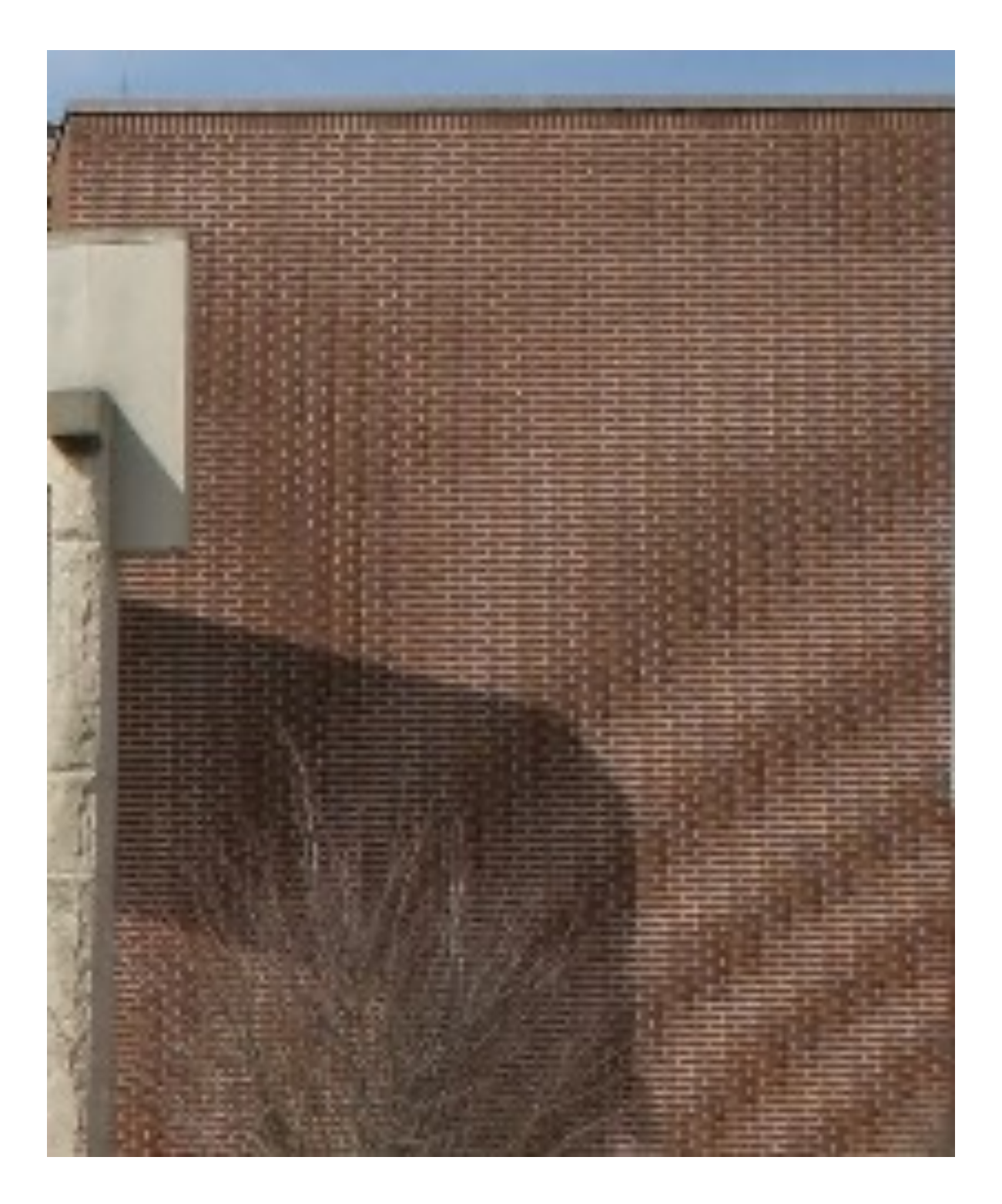

§ **Exemple visuel** (avec un sous-échantillonnage à deux dimensions) :

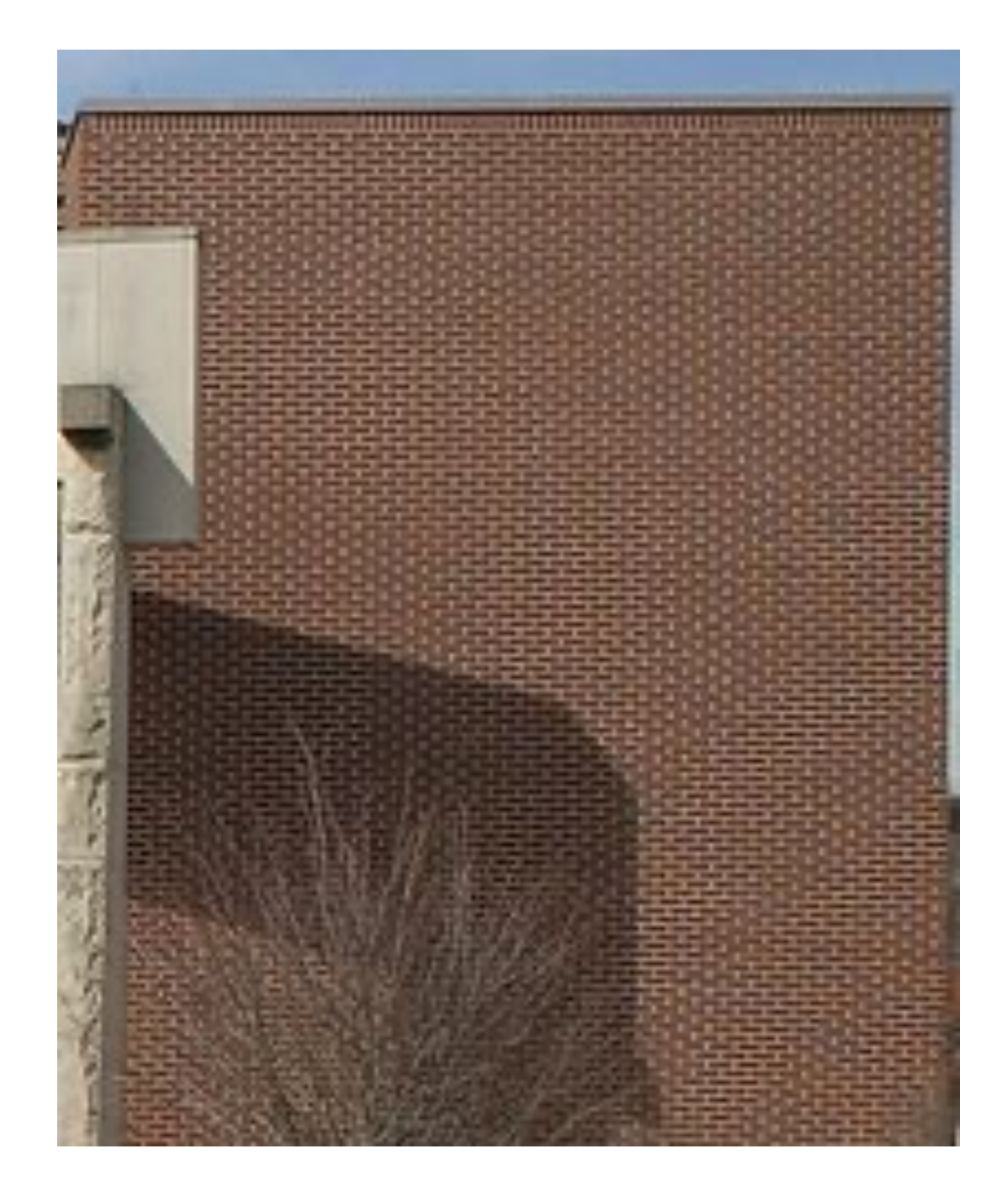

### Effet stroboscopique : illustrations

#### Exemples de vidéos http://ww http://ww https://w